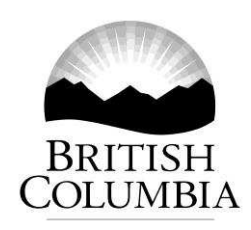

ARCS: 292-30 File: HTH-2020-03568

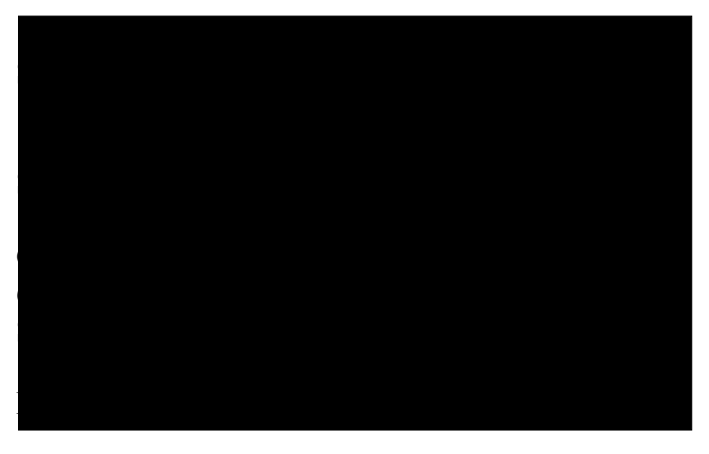

### **Re: Request for Access to Records** *Freedom of Information and Protection of Privacy Act* **(FOIPPA)**

I am writing further to your request received by the Ministry of Health. Your request is for:

*Final versions of medical imaging and surgical wait time data by health authority and the number of cancelled or postponed cases due to COVID-19. (Date Range for Record Search: From 2/1/2020 To 6/7/2020)* 

These records are provided to you in their entirety. We have provided you with the best available copy, although you may find that some pages are in poor condition.

Your file is now closed.

The records located in response to your request will be delivered through the BC Secure File Transfer Service. Separate emails will follow from the BC SFT Notification Service directing you how to set up an account and where to obtain your records. A guide for using the SFTS is enclosed for your convenience.

These records will be published on the BC Government's Open Information website a minimum of ten business days after release. To find out more about Open Information, please access the Open Information website at: www.gov.bc.ca/openinformation

…/2

Website:

www.gov.bc.ca/freedomofinformation Telephone: 250 387-1321 Fax: 250 387-9843

If you have any questions regarding your request, please contact Chantal Gibbs, the analyst assigned to your request, at 778 698-3882. This number can be reached toll-free by calling from Vancouver, 604 660-2421, or from elsewhere in BC, 1 800 663-7867 and asking to be transferred to 778 698-3882.

You have the right to ask the Information and Privacy Commissioner to review this decision. I have enclosed information on the review and complaint process.

Sincerely,

Charital Glibbs

Chantal Gibbs, FOI Analyst On behalf of Maxine Vanzetta, Manager Health / Education Team, Information Access Operations

Enclosures

## **BC Government Secure File Transfer Service**

## Information Access Operations Ad-Hoc User Guide

#### **Introduction**

The purpose of this document is to provide the basics skills required to use the Secure File Transfer Service (SFTS) as a temporary user (also known as ad-hoc). Your account has limited functionality and can only be used to receive files from an authorized BC Government user.

#### **How to Log on to the Service**

As a temporary user of the SFTS, you must be invited to use this service by being a recipient of a sent package from an authorized user. The first time a BC Government user has sent a package to you, you will receive a welcome email notification with a temporary password to set up your account and a link to the service.

Note that your temporary account's username is your email address. The password is a temporary one and will need to be changed upon the first login.

#### **Home Screen**

Once you are successfully logged in, you will see the Home screen with your records package in your Inbox. To download your records, simply click on the records package and then click on the Download button beside the file(s). You will be able to download the package up to five times and all packages will expire 35 days after being received.

#### **Troubleshooting**

Your temporary SFTS account has an expiration timer of 7 days, unless the account is logged into again or receives a new package. After a further 7 days after your account has been marked as expired, it will be deleted. You will need to have a new ad-hoc account created by being reinvited to the service.

Passwords expire after 90 days. If you have forgotten your password, but your account is still active, you can use the "Request a password change" link on the Login page. An email will be sent to you providing you the URL to confirm the password change.

If you encounter technical issues with the service, please call the technical support line at 250- 387-7000 and select option 3. You will need to advise the representative that you are requesting assistance as an ad-hoc user of the BC Secure File Transfer Service.

#### How to Request a Review with the Office of the Information and Privacy Commissioner

If you have any questions regarding your request please contact the analyst assigned to your file. The analyst's name and telephone number are listed in the attached letter.

Pursuant to section 52 of the *Freedom of Information and Protection of Privacy Act* (FOIPPA), you may ask the Office of the Information and Privacy Commissioner to review any decision, act, or failure to act with regard to your request under FOIPPA.

#### **Please note that you have 30 business days to file your review with the Office of the Information and Privacy Commissioner. In order to request a review please write to:**

Information and Privacy Commissioner PO Box 9038 Stn Prov Govt 4th Floor, 947 Fort Street Victoria BC V8W 9A4 Telephone 250 387-5629 Fax 250 387-1696

If you request a review, please provide the Commissioner's Office with:

- 1. A copy of your original request;
- 2. A copy of our response; and
- 3. The reasons or grounds upon which you are requesting the review.

# Impact of the Coronavirus Disease (COVID-19) Outbreak on Surgeries, GI **Endoscopy Procedures and MRIs**

#### Preface

On Mon 2020-03-16, as a response to the Coronavirus disease (COVID-19) outbreak, the Ministry of Health (the Ministry) directed health authorities to move into Outbreak Response Phase 2, postponing all non-urgent scheduled surgeries. Lions Gate Hospital in the Vancouver Coastal Health region was directed to move into Outbreak Response Phase 3, i.e., they were directed to only perform emergency surgeries. $1$ 

"Non-urgent scheduled surgeries" refers to surgeries assigned priority levels with clinical benchmarks over six weeks for adults (or three weeks for pediatric cases).

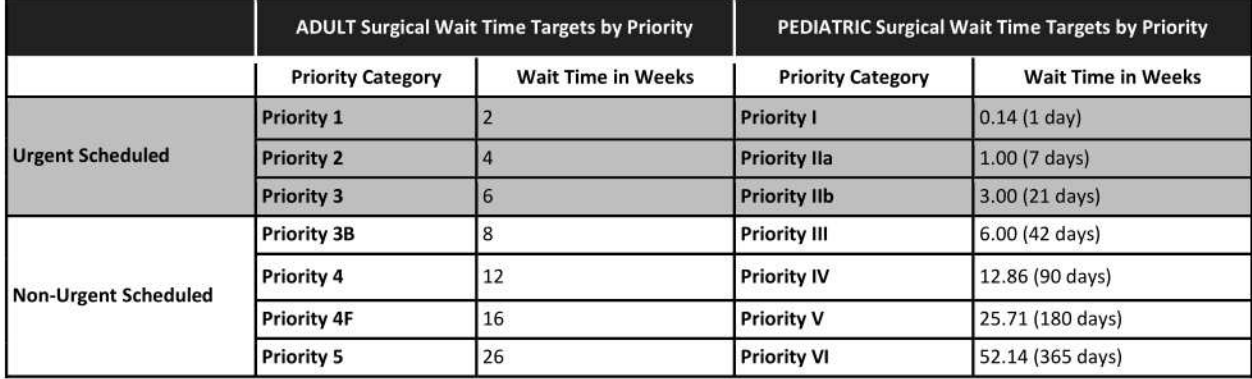

In addition, the Ministry directed that the same Phase 2 Outbreak Response action be applied to gastrointestinal endoscopies (GI endoscopies), medical imaging and ambulatory care.

#### **Technical Notes**

The number of days in period 01 and 13 as well as the periods in which statutory holidays fall may differ between fiscal years. Discretion should be exercised when comparing period results between fiscal years, particularly periods 01 and 13.

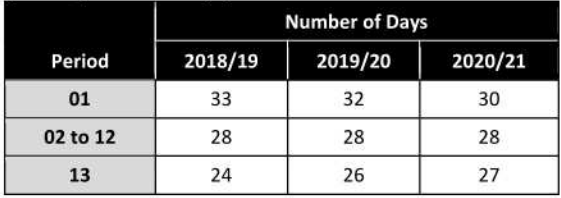

P13 offers the first glimpse of the impact of COVID-19 on access and wait times. As the COVID-19 pandemic evolves and additional data and information are acquired, analyses will be refined.

For more information, please see Appendix A: Capturing COVID-19 Postponements in the Data and Appendix B: Data Sources.

<sup>&</sup>lt;sup>1</sup> https://news.gov.bc.ca/releases/2020HLTH0086-000499

### Impact of the COVID-19 Outbreak on Surgeries, GI Endoscopy Procedures and MRIs

#### Contents

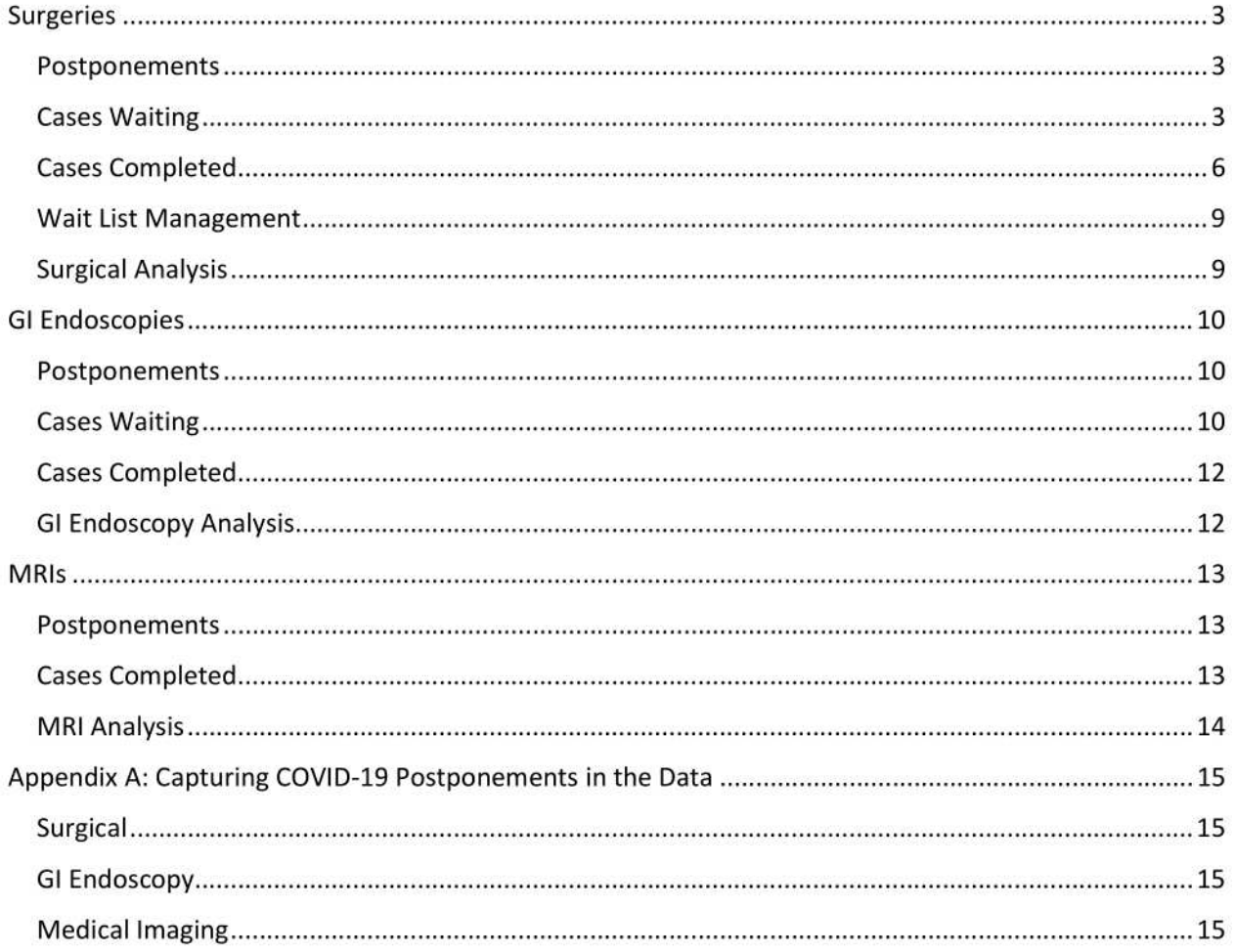

## Surgeries

#### Postponements

1. Since the implementation of Outbreak Response Phase 2 (Phase 3 at Lions Gate), how many surgeries have been "postponed"?

The Ministry continues to collaborate with health authorities to resolve data quality issues related to reporting surgical postponements. Expectation is to report postponements in 2020/21 Period 1.

#### **Cases Waiting**

2. Have waitlists been increasing since the implementation of Outbreak Response Phase 2?

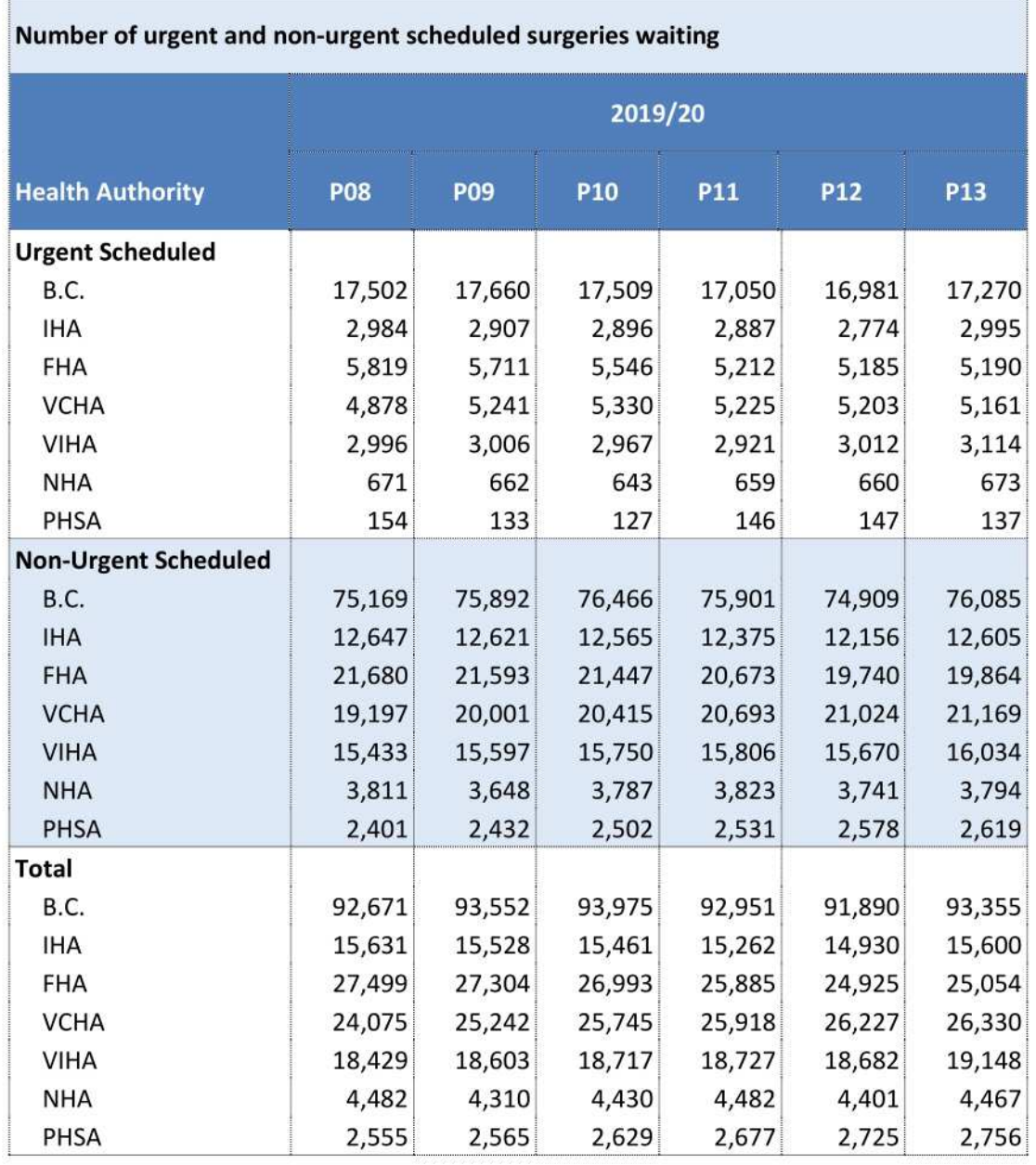

3. How have wait times for urgent and non-urgent scheduled surgeries been impacted since the implementation of Outbreak Response Phase 2?

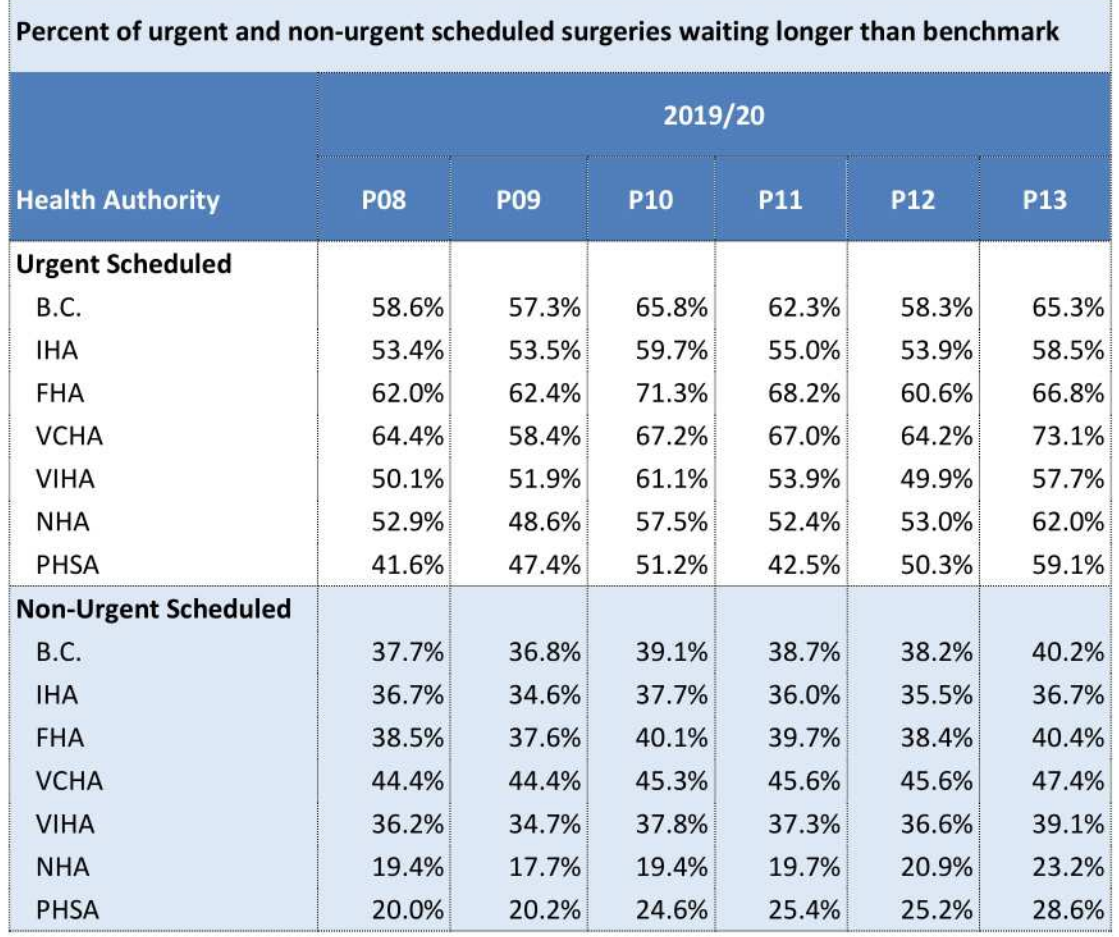

4. How have wait times for scheduled hip and knee replacements, dental and all other surgeries been impacted since the implementation of Outbreak Response Phase 2?

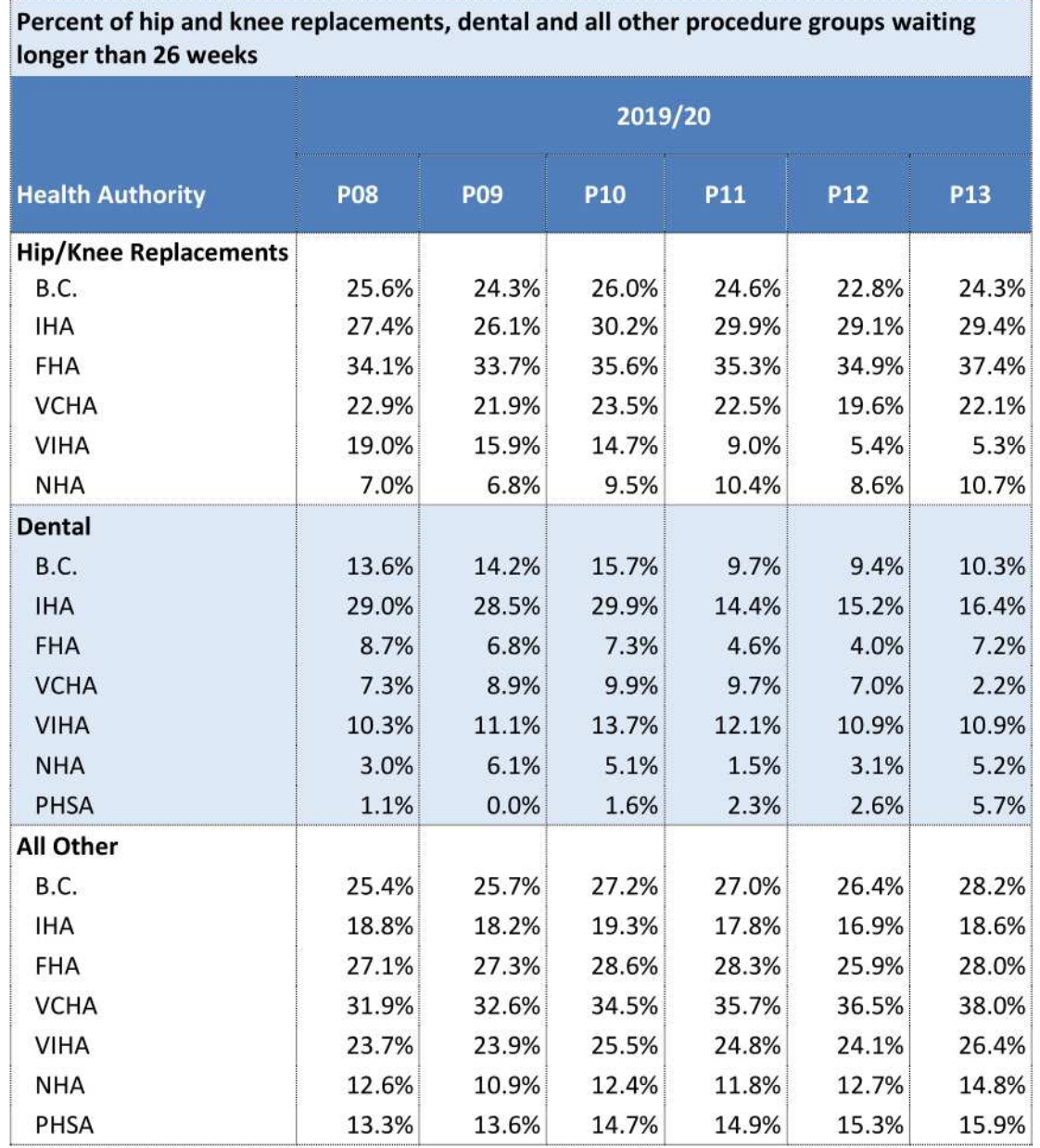

## Cases Completed

5. Compared to the same period last fiscal, how have the number of unscheduled, urgent scheduled and non-urgent scheduled surgeries completed changed?

m

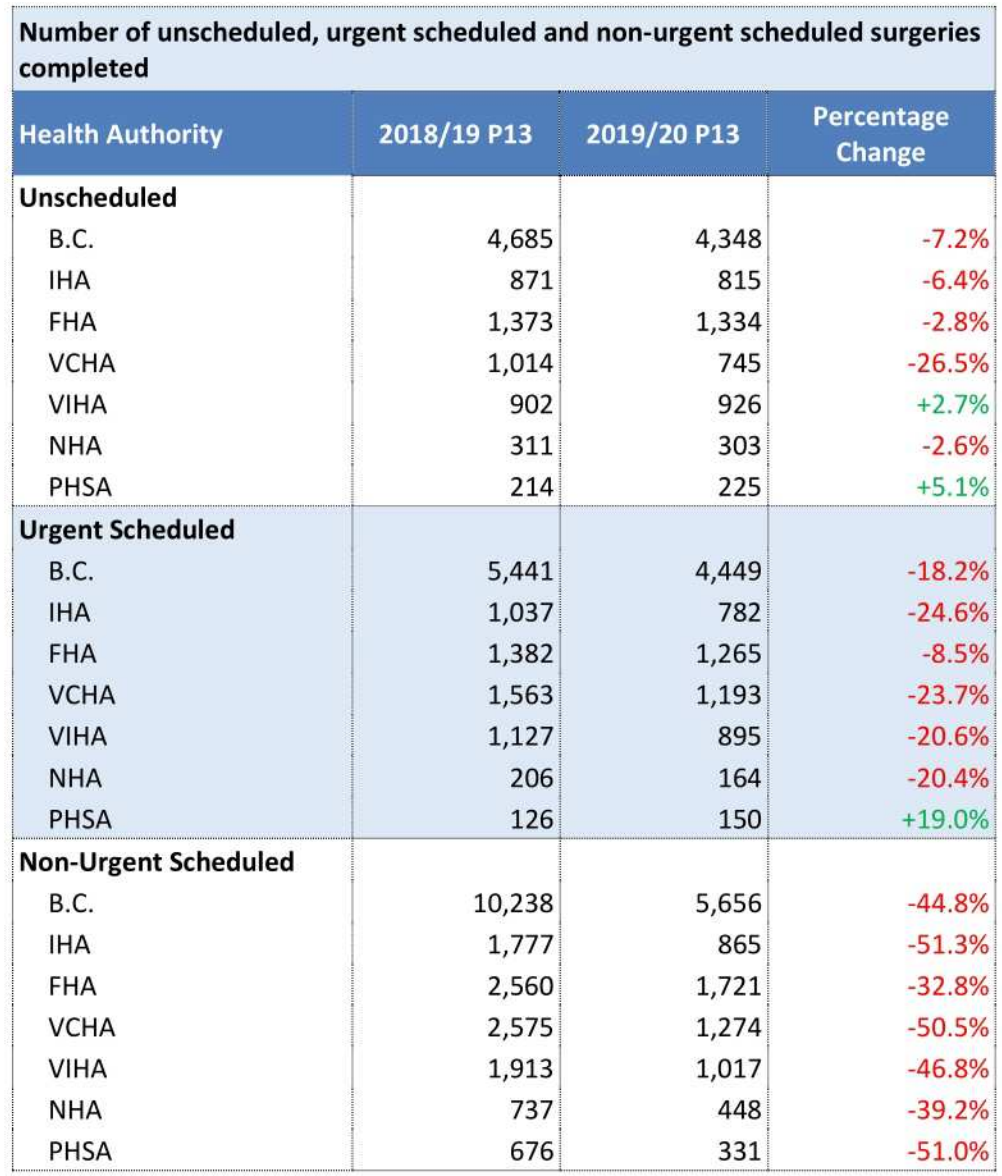

Ï

6. How have the number of hip and knee replacements, dental and all other surgeries been impacted since the implementation of Outbreak Response Phase 2?

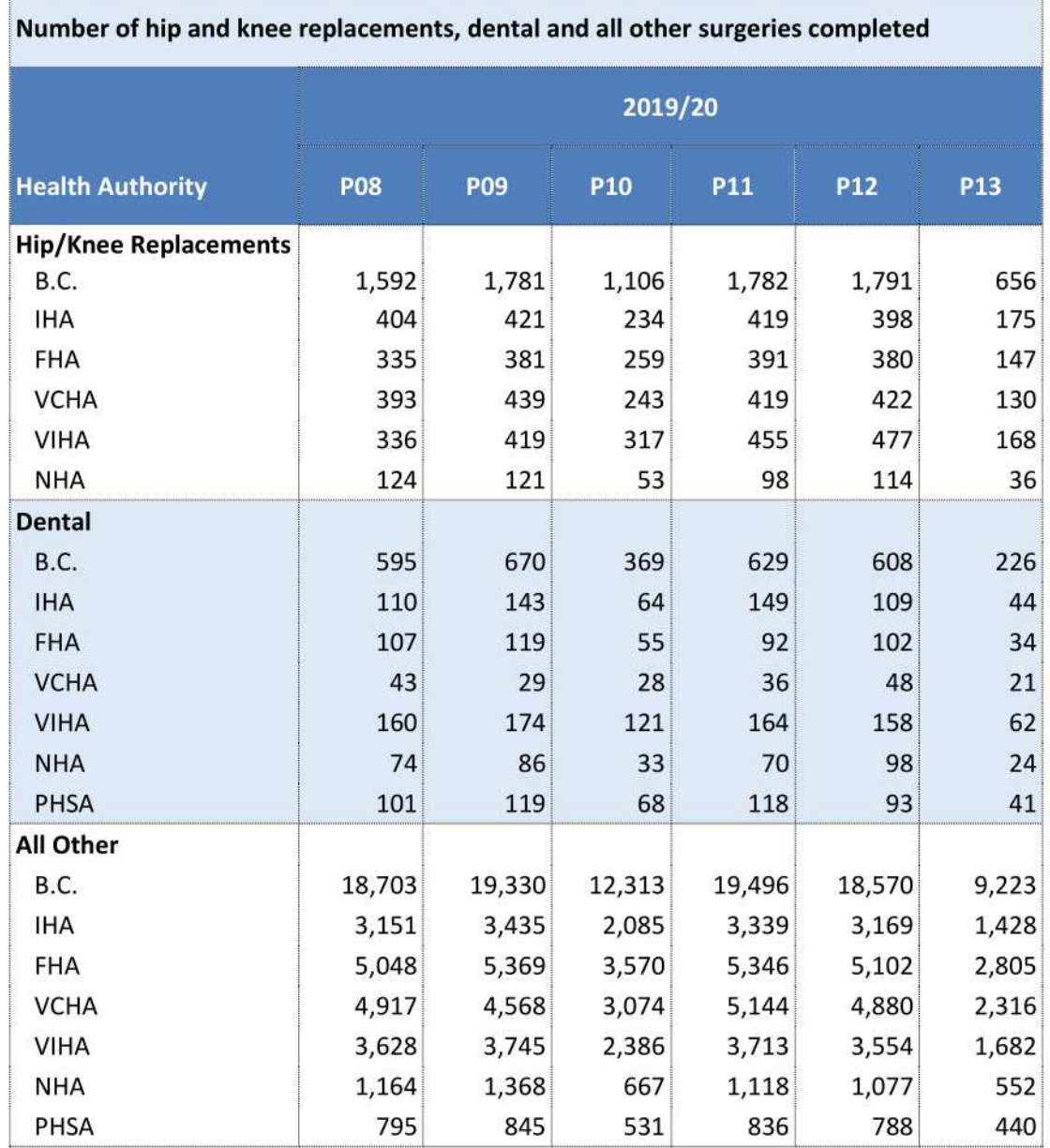

8. Provincially, what is the lost opportunity for surgeries?

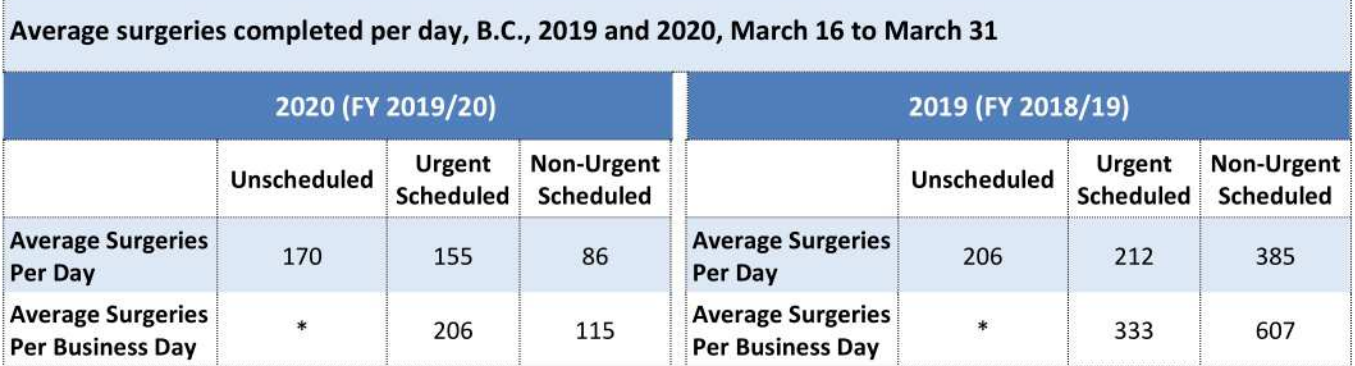

\* average per business day for unscheduled surgeries is not calculated as they are emergent in nature and not scheduled

For non-urgent scheduled surgeries, the productivity per business day is about 19% (115/607) compared to the previous fiscal year. For urgent scheduled surgeries, the productivity per business day is about 62% (206/333) compared to the previous fiscal year. 2019 did have more average unscheduled surgeries per day compared to 2020, which is likely a product of reduced economic activity from the stay at home directive. The reduction in surgeries per day for unscheduled, urgent scheduled and non-urgent scheduled can be seen in the chart below.

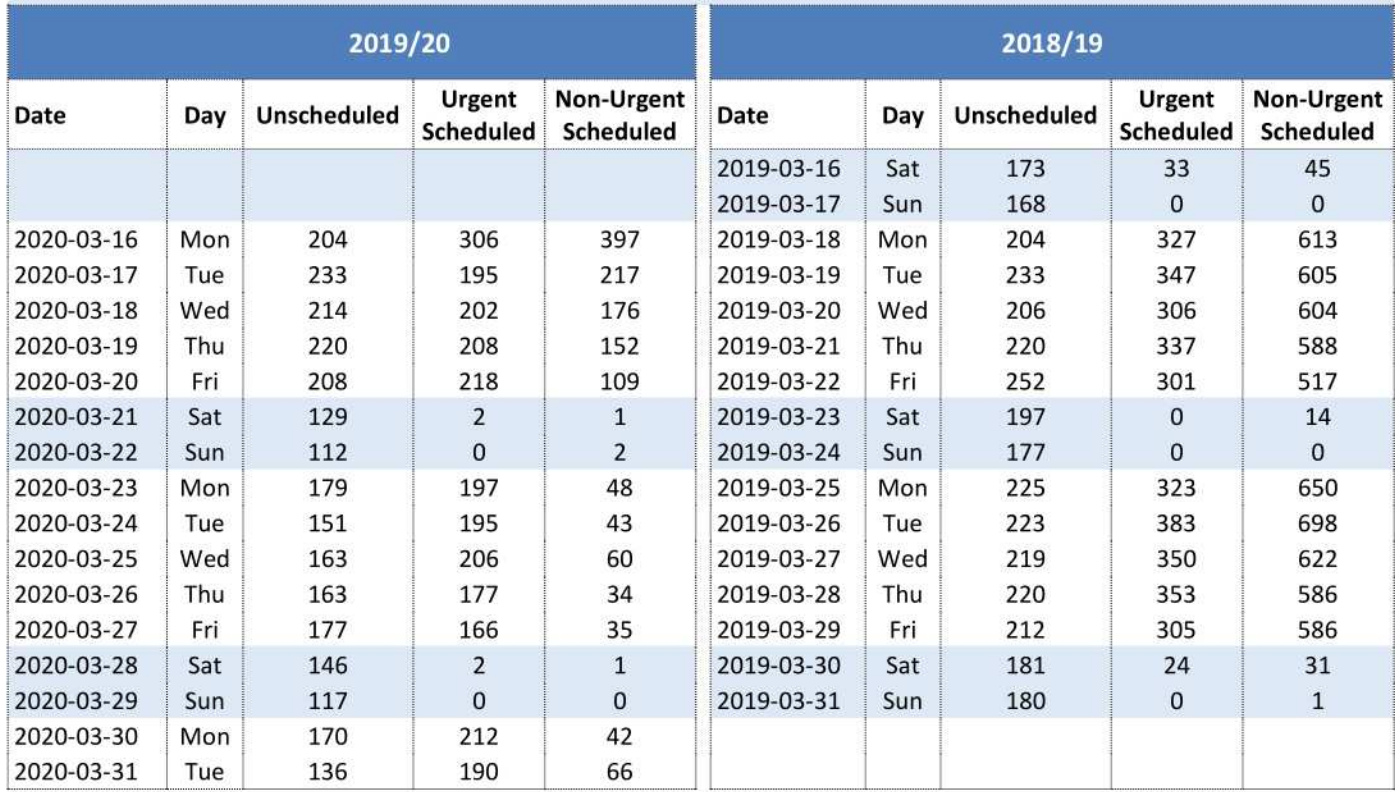

#### Daily surgical cases completed, B.C., 2019 and 2020, March 16 to March 31

#### Wait List Management

9. Are non-urgent surgeries being rescheduled as urgent surgeries? Are non-urgent surgeries being completed as unscheduled surgeries?

#### These questions will be investigated in a future analysis.

#### **Surgical Analysis**

Provincially, wait lists increased slightly for urgent surgeries (+1.7%) and non-urgent surgeries (+1.6%) in 2019/20 P13 compared to the previous period and may be attributable to responses to COVID-19, including postponements of non-urgent scheduled surgeries part way through P13 as well as reports of fewer booking forms being sent to health authority booking offices as surgeons' offices have been closed.

Wait times (measured as % waiting over benchmark) increased (worsened) provincially for urgent surgeries (+7.0 percentage points) and non-urgent surgeries (+2.0 percentage points) in 2019/20 P13 compared to the previous period. Similarly, wait times (measured as % waiting over 26 weeks) also increased (worsened) provincially for hip and knee replacements (+1.5 percentage points), dental surgeries (+0.9 percentage points) and all other surgeries (+1.8 percentage points) in 2019/20 P13 compared to the previous period.

Provincially, the number of non-urgent scheduled surgeries completed in P13 decreased significantly (-44.8%) in 2019/20 as compared to the same period the previous fiscal year. Amongst health authorities, the decrease ranged between -32.8% (FHA) and -51.3% (IHA).

What was not expected was the decrease in cases completed observed provincially for unscheduled surgeries (-7.2%) and urgent scheduled surgeries (-18.2%), which were not included in the directive for all but one hospital (Lions Gate Hospital). For unscheduled surgeries, the decrease can be attributed to VCHA who experienced a -26.5% decrease in cases completed in 2019/20 P13 compared to the same period the previous fiscal. For urgent scheduled surgeries, the decrease ranged between -8.5% (FHA) and -24.6% (IHA) amongst health authorities.

Provincially, non-urgent surgeries completed for hip and knee replacements (-46.5%) and dental (-59.7%) were impacted to a greater degree than all other surgeries (-43.6%) in 2019/20 P13 when compared to the same period the previous fiscal year. Urgent surgeries completed for hip and knee replacements (-58.4%) and dental (-42.9%) were impacted to an even greater degree than all other surgeries (-16.7%) in 2019/20 P13 when compared to the same period the previous fiscal year.

Overarching the observations outlined above for surgeries completed is the difference in the number of days in 2019/20 P13 (26 days) compared to 2018/19 P13 (24 days). Absent the directive, the additional 2 days of surgeries in 2019/20 P13 would have translated into more completed unscheduled, non-urgent and urgent surgeries than in 2018/19 P13.

## **GI Endoscopies**

#### Postponements

1. Since the implementation of Outbreak Response Phase 2 (Phase 3 at Lions Gate), how many GI endoscopy procedures have been "postponed"?

Health authorities recently began submitting record-level data on GI endoscopies to the SPR. The Ministry continues to collaborate with health authorities to resolve data quality and reporting issues. Reporting of GI endoscopy postponements will commence upon resolution of these issues. Postponements are not reported as part of the data manually submitted to the Ministry each period.

#### **Cases Waiting**

2. Have waitlists been increasing since the implementation of Outbreak Response Phase 2?

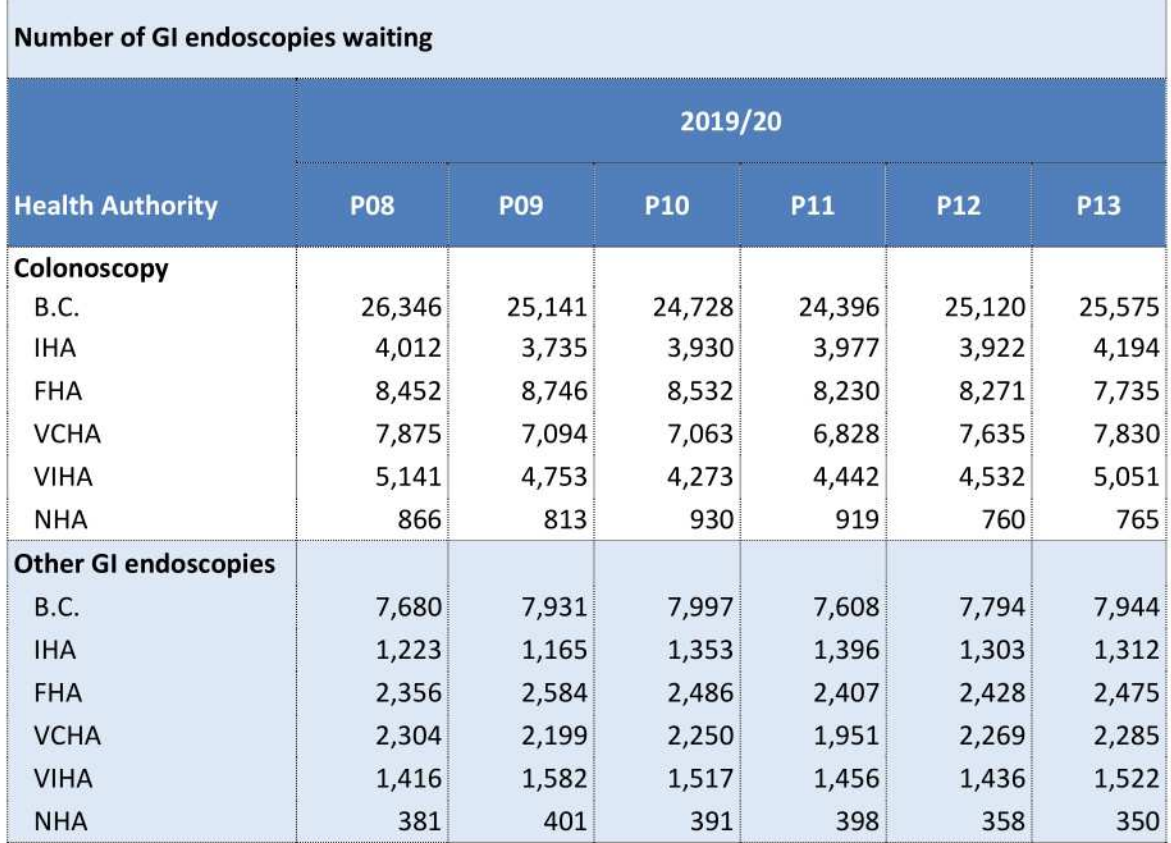

3. How have wait times for GI endoscopy procedures been impacted since the implementation of Outbreak Response Phase 2?

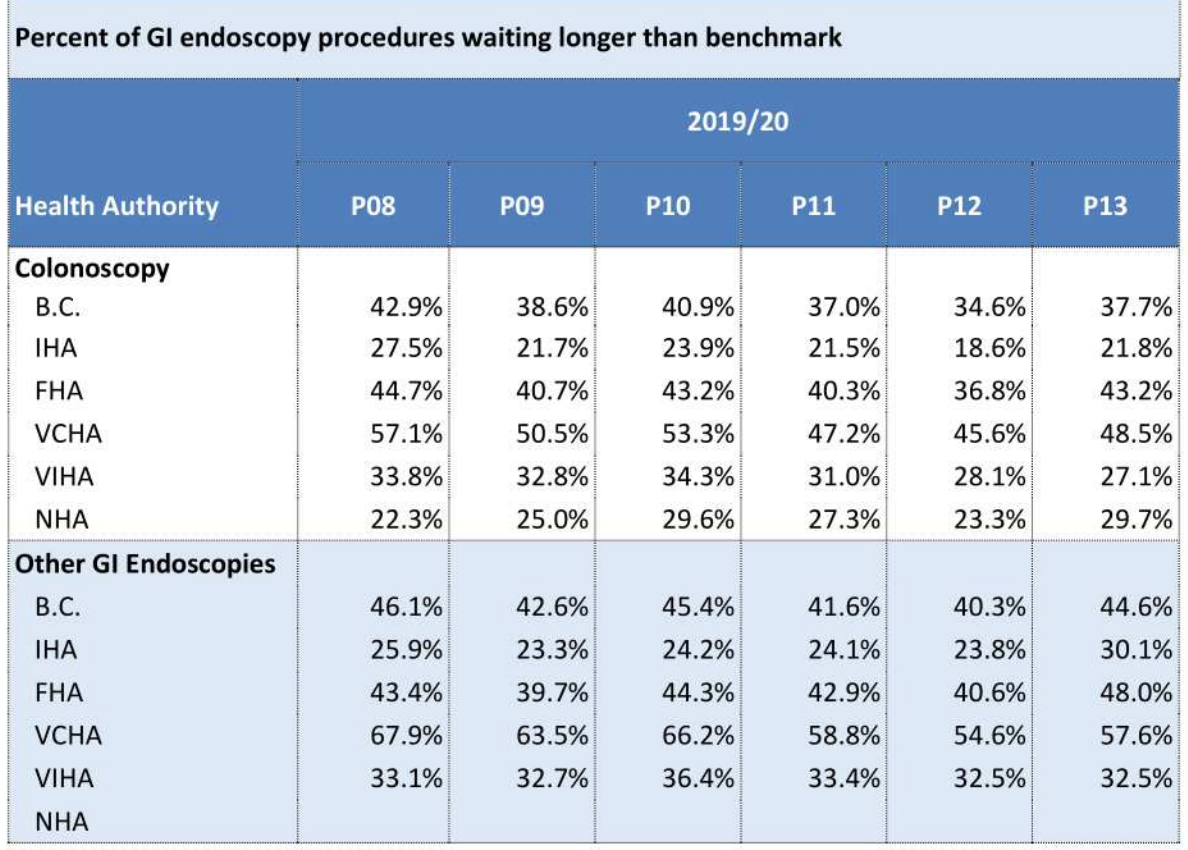

#### **Cases Completed**

4. Compared to the same period last fiscal, have the number of GI endoscopies completed increased?

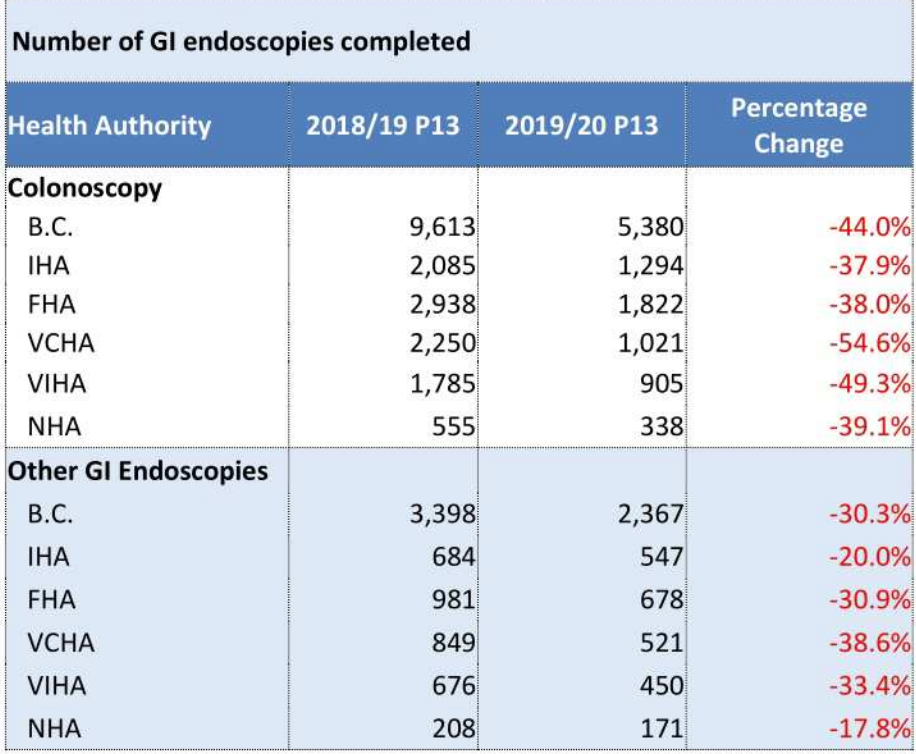

## **GI Endoscopy Analysis**

As with surgical procedures, wait lists increased for colonoscopies (+1.8%) and other GI endoscopies (+1.9%) in B.C. in 2018/19 P13 when compared to the previous period and is likely attributable to a similar response as surgical to COVID-19. Wait times (measured as % waiting over benchmark) also increased (worsened) provincially for both colonoscopy procedures (+3.1 percentage points) and other GI endoscopy procedures (+4.3 percentage points) in 2019/20 P13 when compared to the previous period.

The number of colonoscopies completed provincially in P13 decreased significantly (-44.0%) in 2019/20 P13 compared to the same period the previous fiscal year. The decrease ranged between -37.9% (IHA) and -54.6% (VCHA) amongst health authorities.

Provincially, the number of other GI endoscopies completed in P13 decreased significantly (-30.3%) in 2019/20 P13 compared to the same period the previous fiscal year. Amongst health authorities, the decrease ranged between -17.8% (NHA) and 38.6% (VCHA).

Overarching the observations outlined above for colonoscopies and other GI endoscopies completed is the difference in the number of days in 2019/20 P13 (26 days) compared to 2018/19 P13 (24 days). Absent the directive, the additional 2 days in 2019/20 P13 would have translated into more completed colonoscopies and other GI endoscopies than in 2018/19 P13.

## **MRIS**

#### Postponements

1. Since the implementation of Outbreak Response Phase 2 (Phase 3 at Lions Gate), how many MRI encounters have been "postponed"?

The Ministry continues to collaborate with health authorities to resolve data quality issues related to reporting MRI postponements. Expectation is to report postponements in 2020/21 Period 1.

### **Cases Completed**

2. Compared to the same period last fiscal, how many MRI exams have been completed?

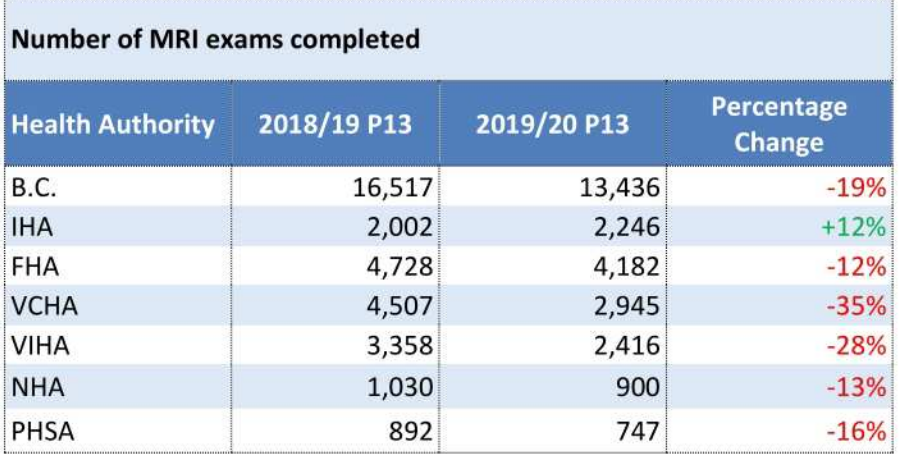

3. How has wait time performance been impacted since the implementation of Outbreak Response Phase 2?

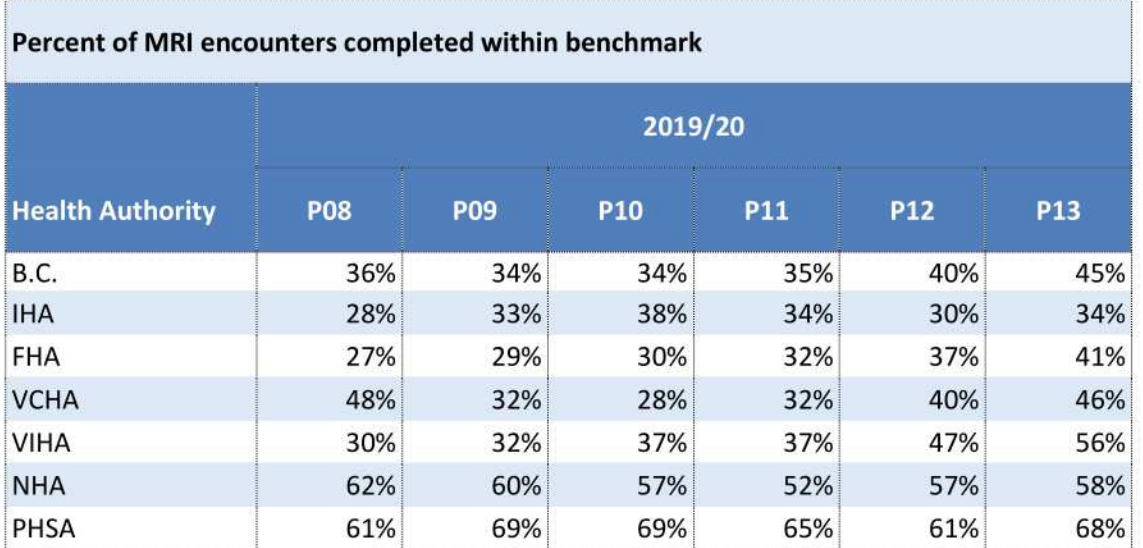

### **MRI Analysis**

The volume of MRI exams in 2019/20 P13 decreased at all HAs (except IHA) and in B.C. overall compared to 2018/19 P13, despite P13 having two more days in 2019/20 (26 days) compared to 2018/19 (24 days). Compared to 2018/19 P13, the volume in 2019/20 P13 is lower by between 12% (FHA) and 35% (VCHA), and the overall volume in B.C. is lower by 19%. The volume of MRI exams decreased the most at VCHA, partially due to a 40% decrease in volume of exams at Lion's Gate Hospital in 2019/20 P13 (410 exams) compared to 2018/19 P13 (687 exams), reflecting the move to Outbreak Response Phase 3 at this facility. The volume at IHA increased by 12% in 2019/20 P13 compared to 2018/19 P13, as a new MRI unit began operation in September 2019 at Vernon Jubilee Hospital. Excluding the volume of MRI exams at Vernon Jubilee Hospital, the overall volume of exams at IHA decreased from 2,002 in 2018/19 P13 to 1,827 in 2019/20 P13 (a 9% decrease).

MRI wait times performance (measured as % of encounters completed within benchmark) increased (improved) provincially by 5.0 percentage points in 2019/20 P13 compared to the previous period. Wait time performance increased at all HAs, with increases ranging from +1 percentage point (NHA) to +9 percentage points (VIHA).

## Appendix A: Capturing COVID-19 Postponements in the Data

#### Surgical

Health authorities were directed to record COVID-19 postponed surgeries as follows:

- For health authorities that use postponement codes, Postponement P15 Disaster should be used.
- For health authorities that are unable to use postponement codes, Cancellation C12 Disaster -Postponement/Duplicate should be used.

When a surgery is "postponed," the patient remains on the waitlist for their surgeries. When a surgery is cancelled, the patient is removed from the waitlist.

Postponements are counted from the date the procedure was postponed (surgery deferred date), not when a procedure was originally scheduled to be completed (scheduled surgery date). Only one postponement is reported per case.

Known data quality issues:

- NHA: not capturing surgery deferred date.
- IHA: not sending correct postponement data to the SPR due to a coding issue in the SPR extract.  $\sim$ Issue is now fixed, but data won't be available in SWTP until 2020/21 P01; however, it will be available in the SPR as of April 21, 2020.

UPDATE 2020-04-24: Health authorities have been asked to submit surgical postponement and completion data on weekly basis to Health Emergency Coordination Centre (HECC).

#### GI Endoscopy

Health authorities are submitting GI endoscopy data to the SPR. However, in the interim, health authorities continue to manually report data. As manual data submissions are aggregate numbers, unable to report postponements.

UPDATE 2020-04-24: Health authorities have been asked to submit GI endoscopy postponement and completion data on weekly basis to Health Emergency Coordination Centre (HECC).

#### **Medical Imaging**

Booking postponements and suspensions are similar: a patient must wait longer for their booking due to the COVID-19 response, but they do not need a new requisition from the referring physician. The difference in terminology is to allow the MIWT database to capture the information received from different health authority booking systems.

Postponements: When a booking is postponed, its provincial status [CSV1] is still "Active" in the MIWT. For the booking, a postponement date [CSV36], postponement reason [CSV37] and a new procedure scheduled date (if available, [CSV33]) are reported to the MIWT. Postponed bookings in MIWT are identified with a Provincial Postponement Code of P5 - Disaster and counted by the fiscal period when the booking status was changed to postponed (i.e., Procedure Postponed Date [CSV36]). This is occurring in the following health authorities: IHA, VIHA, VCHA (Cerner), PHSA

#### Impact of the COVID-19 Outbreak on Surgeries, GI Endoscopy Procedures and MRIs

Suspensions: When a booking is cancelled but not a requisition, the booking is reported as a cancellation to the MIWT. To indicate that a booking is cancelled, a provincial status [CSV1] of "Cancelled," a procedure cancelled date [CSV34] and cancellation reason [CSV35] must be submitted to the MIWT. Suspended bookings in MIWT are identified with a Provincial Cancellation Code of C8 -Disaster and counted by the period when the booking status was chanced to cancelled (i.e., Procedure Cancelled Date [CSV34]). This is occurring in the following health authorities: FHA, NHA, VCHA (Cerner, IDXRad)

Known data quality issues:

- PHSA: able to report postponement data for 2019/20 P13; aim to deliver P13 postponement data with 2020/21 P01 data
- VIHA: technical difficulties delayed 2019/20 P13 postponement data delivery until after snapshot deadline; 2019/20 P13 postponement data will be reported when 2020/21 P01 data is available.
- IHA: technical difficulties delayed 2019/20 P13 postponement data delivery until after snapshot  $\blacksquare$ deadline; 2019/20 P13 postponement data will be reported when 2020/21 P01 data is available.
- NHA: technical delays prevented recording of 2019/20 P13 postponement data; first available  $\blacksquare$ postponement data will be for 2020/21 P01.

## Appendix B: Data Sources

- 1. Surgical Wait Times (SWT), Site ID # 211 (2020-04-17)
- 2. GI Endoscopy Health Authority Submissions (Manual), FY2019/20, Period 13
- 3. Medical Imaging Wait Times (MIWT), Snapshot #149 (2020-04-20)
- 4. Health Authority Management Information System (HAMIS), FY2019/20, Period 13

In this report, standard reporting inclusions/exclusions, as outlined in the Ministry's "Technical Supplement for Priority Data" were applied.

## Island Health COVID-19 Postponement as of April 2nd 2020

Data Received as of 14:00 on Apr 2

## **Island Health COVID-19 Surgical and Endoscopy Postponement** as of April 2nd, 2020

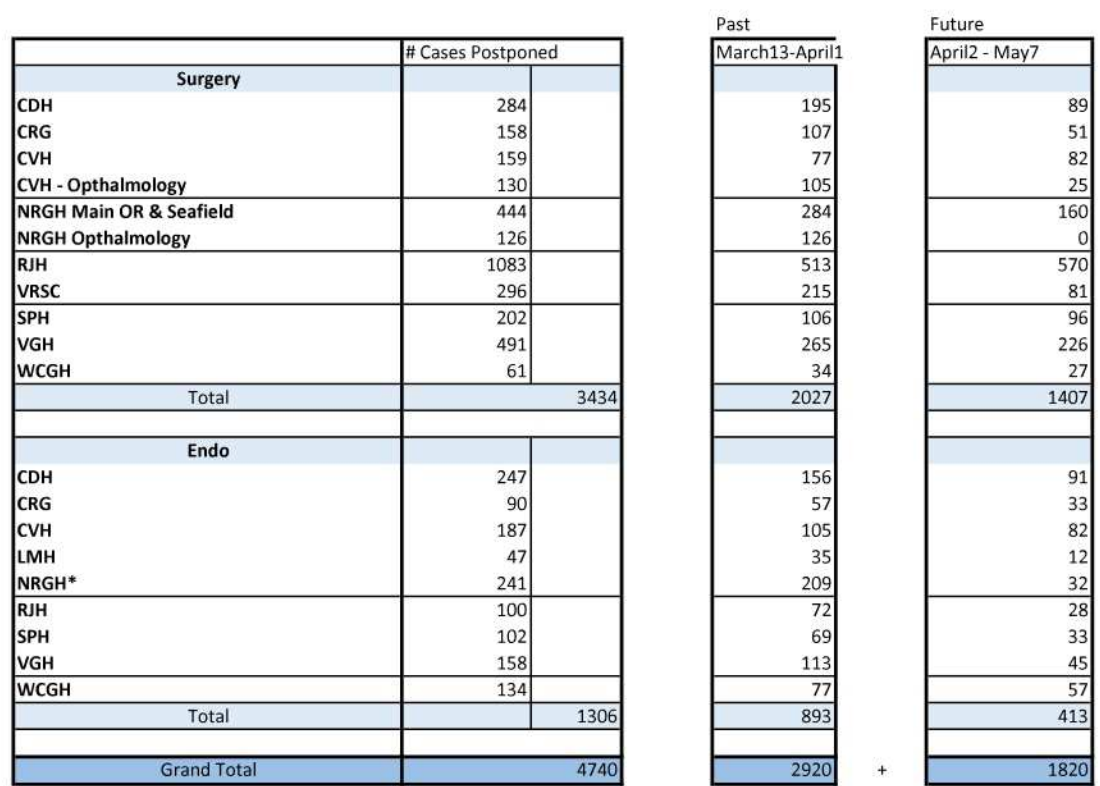

4740

#### Notes:

**ENDO includes Colon Screening Program** 

Postponed cases for April 2nd forward are subject to change, as further future slates are modified

Postponed cases prior to April 2nd are updated as received and may be subject to change.

## Interior Health **STRATEGIC INFORMATION**

**Reporting Period** March 16 to April 2, 2020 **Purpose** To determine the volume of Surgical and GI Endoscopy Cases Postponed due to Covid-19 since March 16th to April 2nd inclusive **Requestor** Vaughn Palmer, Reporter, Vancouver Sun

#### Table 1. Total Surgical and GI Endoscopy Cases Postponed due to Covid-19 since March 16th to **April 2nd inclusive**

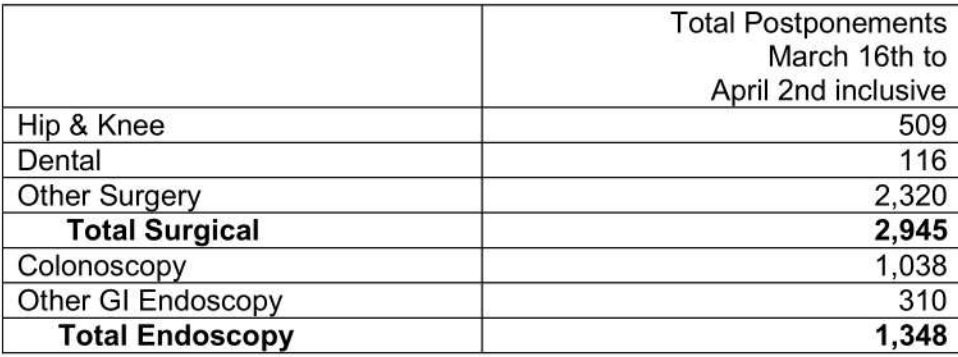

#### **Data Notes & Limitations**

Note: Both surgical and GI endoscopy postponement volumes above include postponements that occurred on March 16th as some sites immediately reacted to the MOH press release on that day.

#### **Ryder, Shevaun HLTH:EX**

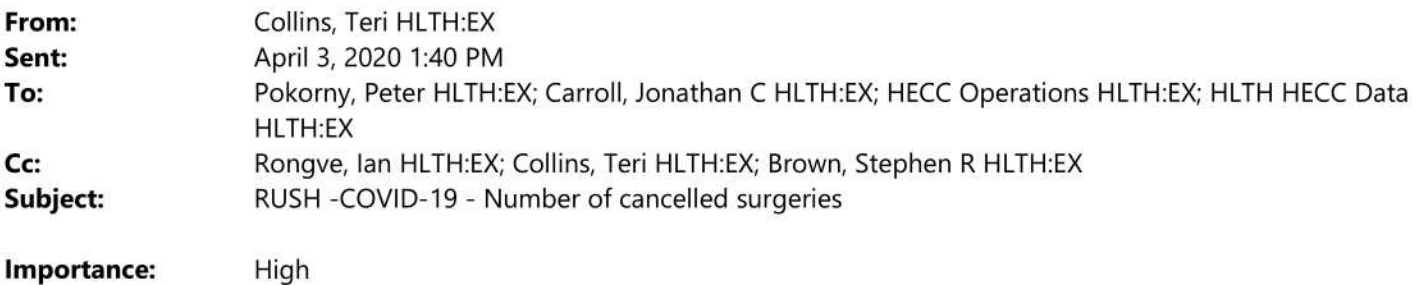

As approved by Ian, Teri just now.

### **DATA**

On April 2nd health authorities were asked to submit the number of cases that were scheduled to be performed between March 17 and April 2, 2020, but were cancelled due to COVID-19.

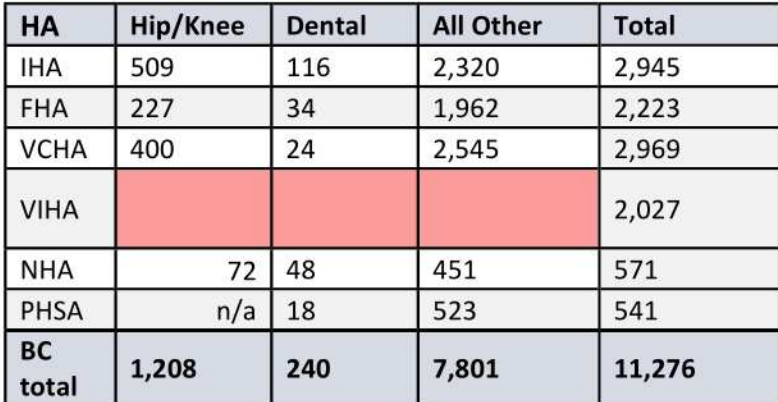

### **Suggested Key Messages**

- . I want to get back to you on the surgical postponements. See numbers above.
- . I also want to be clear that these are postponements. I want to be very clear that these are postponements not cancellations. There is a big difference for patients.
- If people are in need of surgery, we are committed to getting them the procedures they need.
- . If your were on the wait list you still are.

#### IHA Postponed Cases as of April 27, 2020

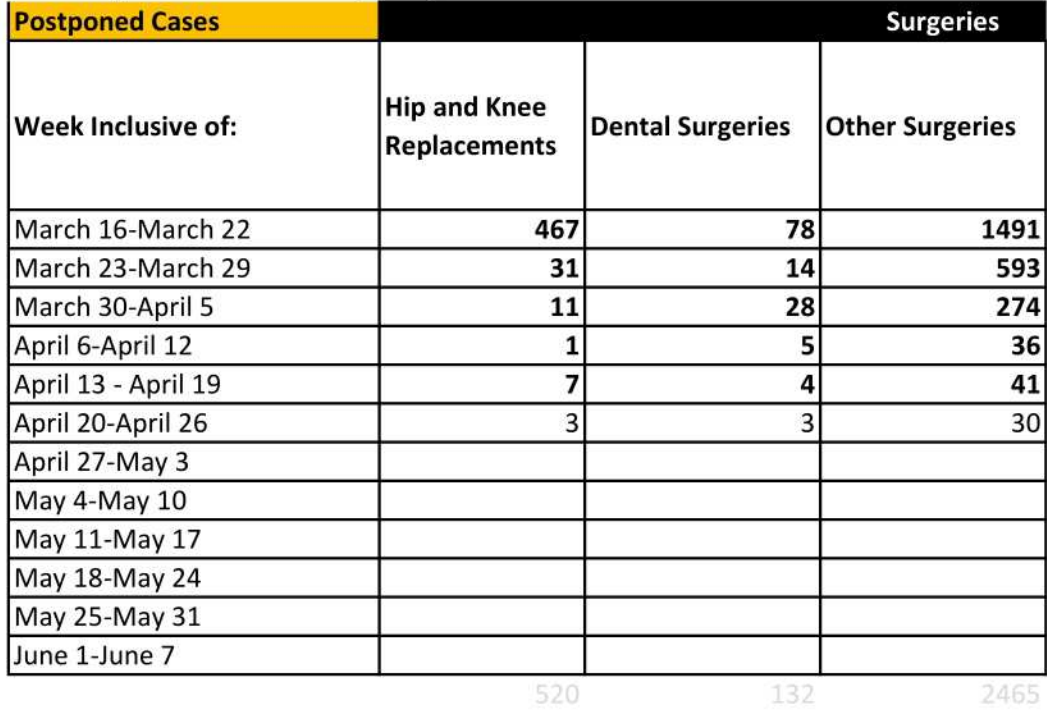

\*Volumes are as entered at the time of reporting, and may not be reflective of all surgion

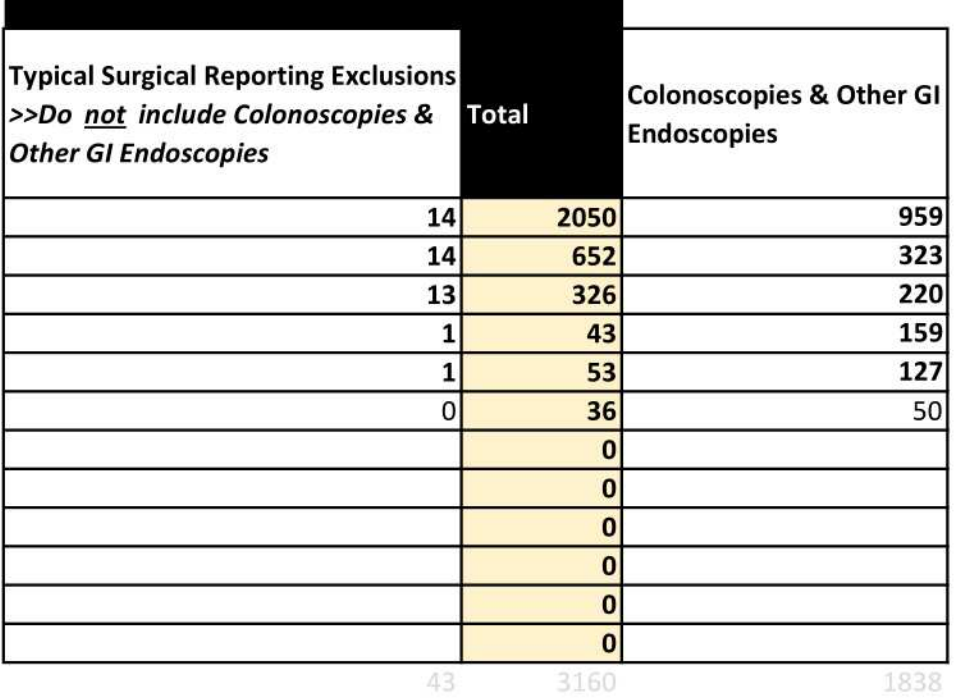

Data has b

Restateme

cal cases in the date range.

nt footnotes:

een revised to reflect weekly totals and the updated postponement definition.

#### **HECC Operations HLTH:EX**

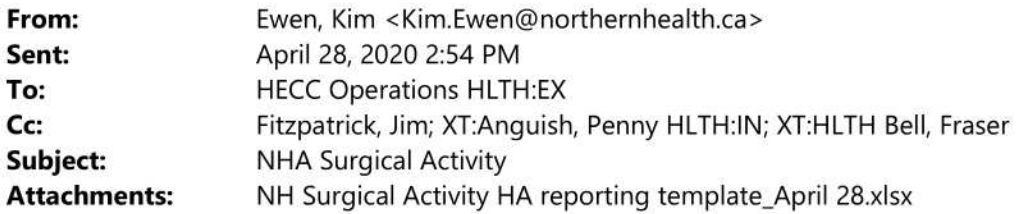

My apologies for the delay in submission. Please find the attached report for NHA.

Kim Ewen RN, MAL **Executive Lead - Surgical Services** Northern Health 600 - 299 Victoria Street Prince George, BC, V2L 5B8 Tel: 250-645-6406 Cell:250-961-1842 During COVID 19 Pandemic, Please contact my cell if you are not able to reach me in my office. kim.ewen@northernhealth.ca

The contents of this electronic mail transmission are PRIVILEGED, intended to be CONFIDENTIAL, and for the sole use of the designated recipient. If this message has been misdirected, or if a resend is desired, please contact the sending office as soon as possible.

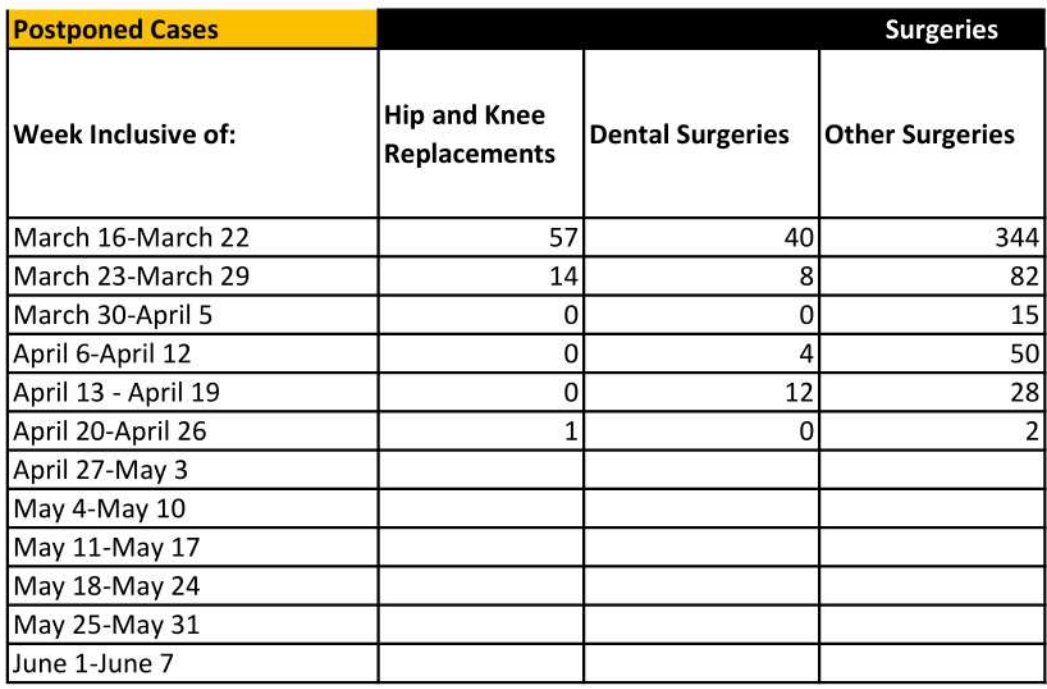

\*Volumes are as entered at the time of reporting, and may not be reflective of all surgion

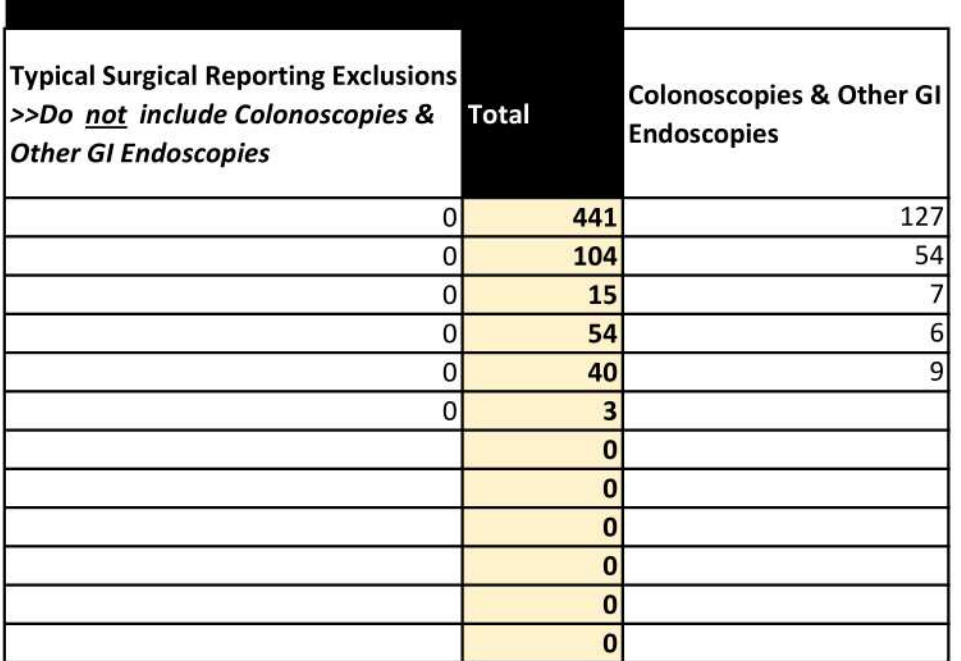

Restateme

Please note for any cas by the patithis code w physician r

cal cases in the date range.

#### nt footnotes:

e that for all weeks reported the postponement reason was used e postponed resulting from COVID-19, including those postponed ent or physician. Going forward, as per the MoH documentation, rill not be used for postponements made by the patient or egardless of if the postponement was due to COVID-19.

## **SURGERY INFORMATION - April 28, 2020**

## BC TOTAL POSTPONED SURGERIES: March 16 - April 26 [16,101] BC TOTAL COMPLETED SURGERIES: March 16 - April 26 [14,597]

#### **BC Breakdown**

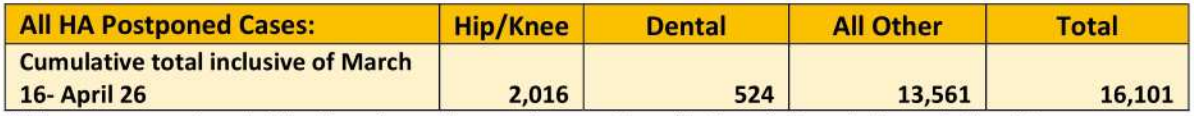

\*Volumes are as entered at the time of reporting - and may not be reflective of all surgical cases in the date range.

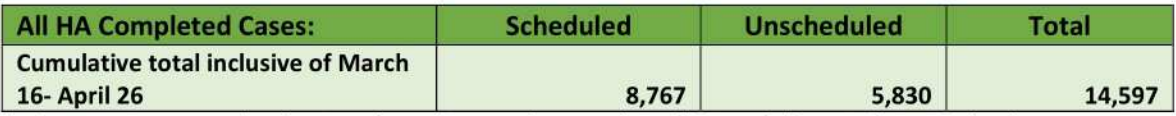

\*Volumes are as entered at the time of reporting - and may not be reflective of all surgical cases in the date range.

### **HA Breakdown**

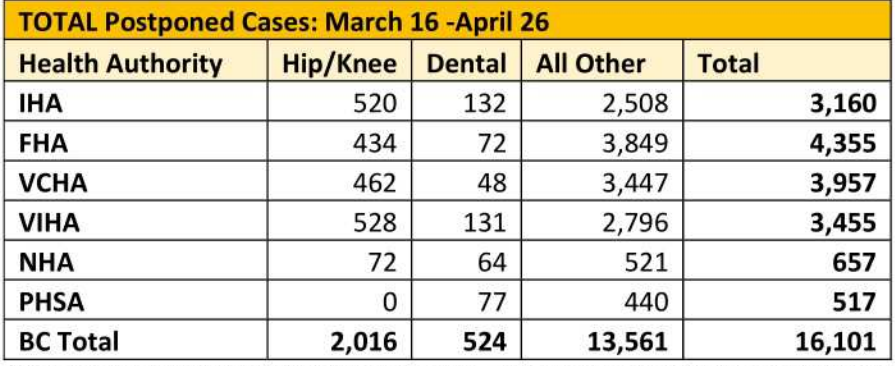

\*Volumes are as entered at the time of reporting - and may not be reflective of all surgical cases in the date range.

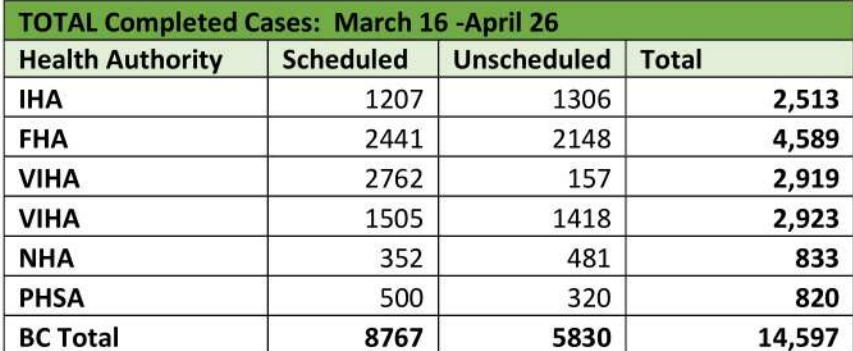

\*Volumes are as entered at the time of reporting - and may not be reflective of all surgical cases in the date range.

## **HECC Operations HLTH:EX**

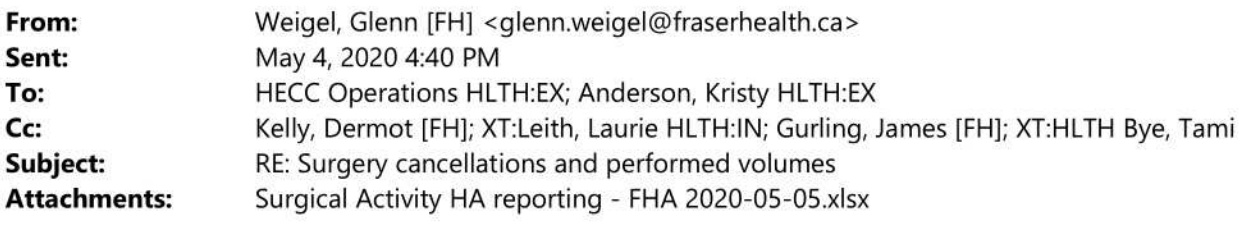

Hello, Attaching volume tables above, please let me know if you need anything else on this. Thanks, Glenn

Glenn Weigel, MSc (ENG) Director, Strategic Initiatives, SIS and CIS Fraser Health Mobile: 778.991.7962

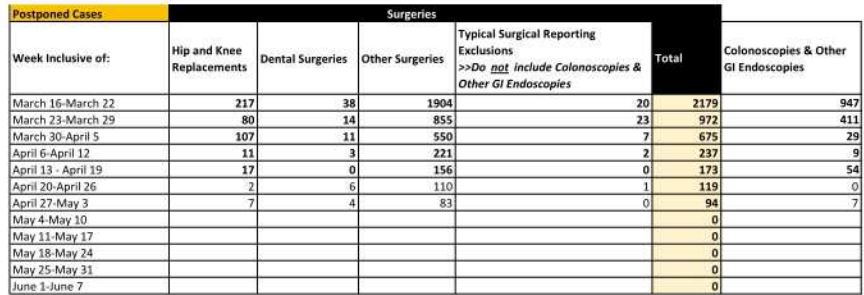

**Restatement footnotes:** 

\*Volumes are as entered at the time of reporting, and may not be reflective of all surgical cases in the date range.

#### **HECC Operations HLTH:EX**

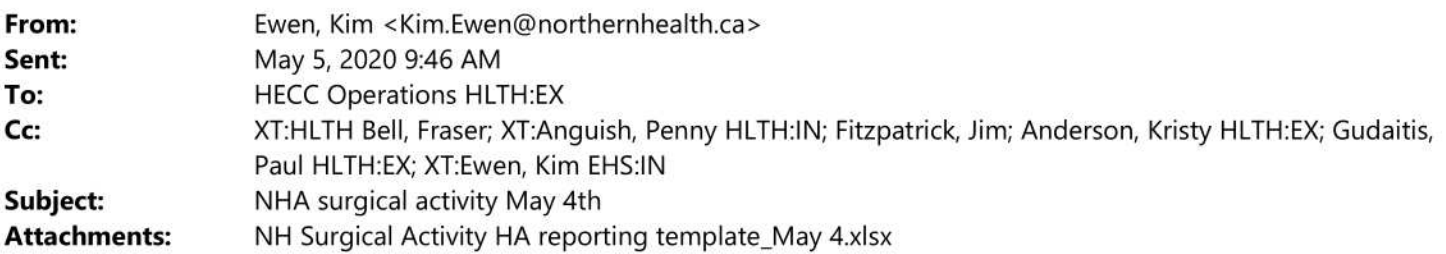

Please find Northern Health Surgical activity for May 4<sup>th</sup>, 2020

Kim Ewen RN, MAL **Executive Lead - Surgical Services** Northern Health 600 - 299 Victoria Street Prince George, BC, V2L 5B8 Tel: 250-645-6406 Cell:250-961-1842 During COVID 19 Pandemic, Please contact my cell if you are not able to reach me in my office. kim.ewen@northernhealth.ca

The contents of this electronic mail transmission are PRIVILEGED, intended to be CONFIDENTIAL, and for the sole use of the designated recipient. If this message has been misdirected, or if a resend is desired, please contact the sending office as soon as possible.

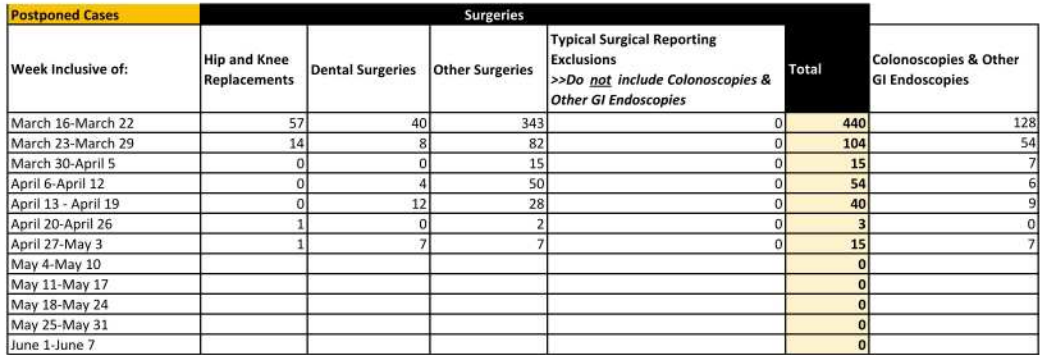

\*Volumes are as entered at the time of reporting, and may not be reflective of all surgical cases in the date range.

**Restatement footnotes:** 

SPR update. Endoscopy postponements went from 127 to 128 and Other Surgeries from 344 to 343.

Please note that for all weeks reported the postponement reason was used for any case postponed resulting from COVID-19, including those postponed by the patient or physician. Going forward, as per the MoH documentation, this code will not be used for postponements made by the patient or physician regardless of if the postponement was due to COVID-19.
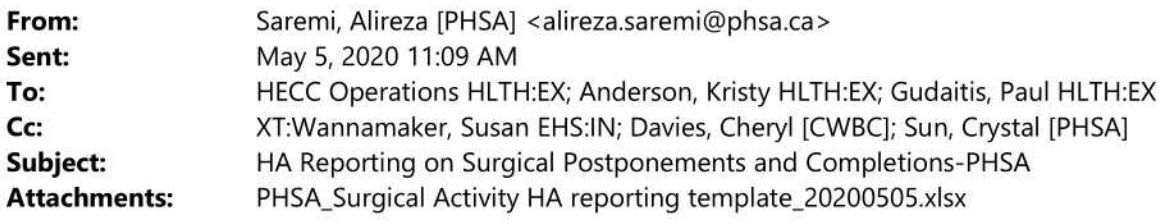

Hi,

Please find PHSA surgical report attached. Please let us know if you have any questions or concerns.

Thanks,

### **Alireza Saremi**

Director, Analytics Network, BCCH & BCWH Data Analytics, Reporting and Evaluation (DARE) **Provincial Health Services Authority** Cell: 778 990 3792

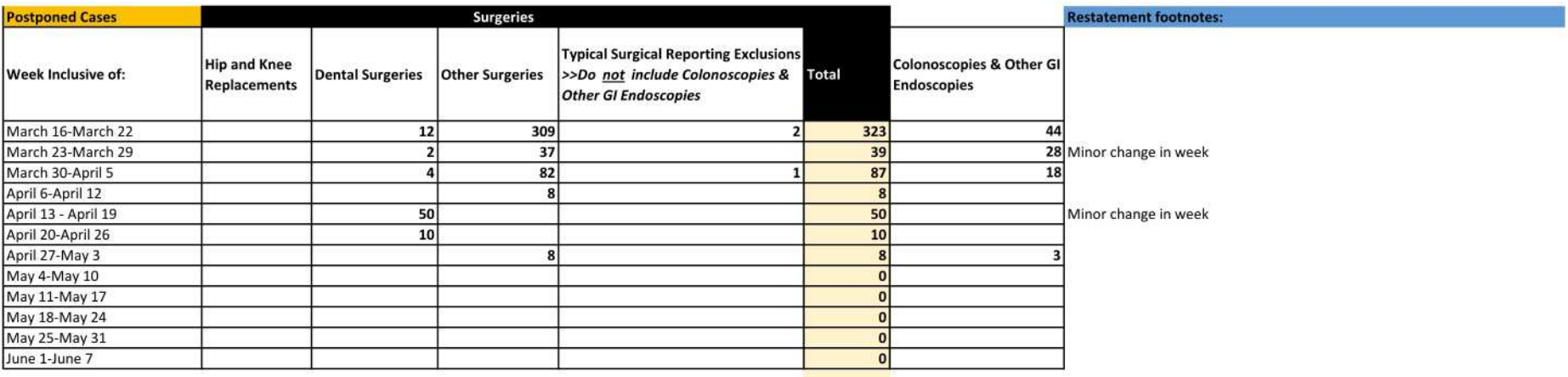

#### March 16 - April 5: Colonoscopies & Other GI Endoscopies

Cases have been waiting or performed in the new fiscal year so they are now considered under the Colonoscopies & Other GI Endoscopies group. They would have been under "Other Surgeries" (Keep Up - Column D)

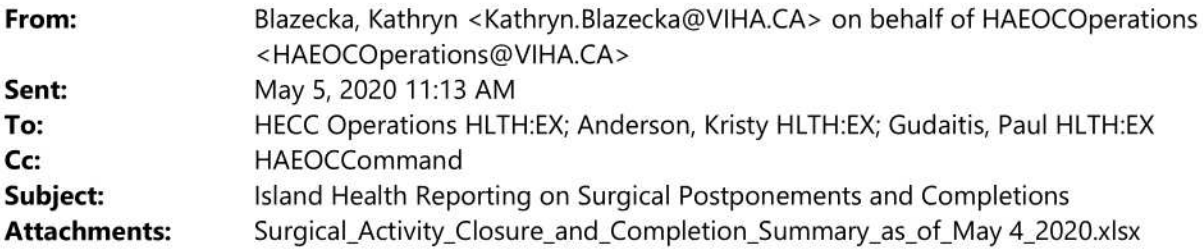

Hello,

Please find attached Island Health surgical closures and completion summary for this week.

Thank you, **Kasey Blazecka** on behalf of Elin Bjarnason, Vice President **Clinical Service Delivery** Executive Assistant, Clinical Service Delivery | Island Health | 1952 Bay Street Room BH 360 Victoria BC V8R 1J8 | Phone: 250-370-8602

This e-mail and attachments are only for the use of the intended recipient and must not be distributed, disclosed, used or copied by or to anyone else. This e-mail and any attachments may be confidential, privileged or subject to the provisions of the Freedom of Information and Protection of Privacy Act. If you receive this in error, please contact me immediately and delete all copies of this e-mail and any attachments.

> From: "HECC Operations HLTH:EX" <Hecc.Operations@gov.bc.ca> Date: April 27, 2020 at 5:22:25 PM PDT To: "Chandler, Mike HLTH:EX" < Mike.Chandler@gov.bc.ca>, Colin Swan <colin.swan@interiorhealth.ca>, "Collins, Teri HLTH:EX" <Teri.Collins@gov.bc.ca>, "Lawson, Danika [HEMBC]" <Danika.Lawson@viha.ca>, "Delorme, Gerry [HEMBC]" <Gerry.Delorme@VIHA.CA>, "dermot.kelly@fraserhealth.ca" <dermot.kelly@fraserhealth.ca>, "Dermot.kelly@fraserhealth.ca" <'Dermot.kelly@fraserhealth.ca'>, "HECC Operations HLTH:EX" <Hecc.Operations@gov.bc.ca>, IHA EOC <IHEOCDirector@interiorhealth.ca>, "IHEOCDI@interiorhealth.ca" <IHEOCDI@interiorhealth.ca>, HAEOCCommand <HAEOCCommand@VIHA.CA>, HAEOCLiaison <HAEOCLiaison@VIHA.CA>, "Hanson, James" <James.Hanson@viha.ca>, "XT:Heppell, Leanne HLTH:IN" <lheppell@providencehealth.bc.ca>, "Lupini, Linda EHS:IN" <Linda.Lupini@phsa.ca>, "Mark Phillips, Director HEMBC, LM" <Mark.Phillips@vch.ca>, "Peljhan, Marko" <Marko.Peljhan@viha.ca>, "mohammad.badr@fraserhealth.ca" <mohammad.badr@fraserhealth.ca>, NH Incident Commander <NHEOCIncidentCommander@northernhealth.ca>, "XT:Kling, Rakel HLTH:IN" <rakel.kling@northernhealth.ca>, "Rongve, Ian HLTH:EX" <lan.Rongve@gov.bc.ca>, "XT:Isaac-Mann, Sonia HLTH:IN" <sonia.isaac-mann@fnha.ca>, "Thompson, Ian (Dr)" <lan.Thompson@viha.ca>, "XT:Anguish, Penny HLTH:IN" <penny.anguish@northernhealth.ca>, "Bjarnason, Elin" <Elin.Bjarnason@viha.ca>, "Braman, Jamie" < Jamie. Braman@VIHA.CA>, "Damstetter, Cheryl" <Cheryl.Damstetter@viha.ca>, "XT:HLTH Eliopoulos, Vivian" <Vivian.Eliopoulos@vch.ca>, "XT:Kuhn, Ryan GCPE:IN" <ryan.kuhn@interiorhealth.ca>,

"XT:Lavery, John HLTH:IN" <john.lavery@phsa.ca>, "XT:Leith, Laurie HLTH:IN" <laurie.leith@fraserhealth.ca>, "XT:Morin, Benoit HLTH:IN" <Benoit.morin@phsa.ca>, "XT:ODonnell, Maureen HLTH:IN" <modonnell@phsa.ca>, "XT:Wannamaker, Susan EHS:IN" <susan.wannamaker@phsa.ca>, "XT:Wilson, Donna HLTH:IN" <Donna. Wilson@phsa.ca>, IH EOC HEM <IHEOCHEM@interiorhealth.ca>, "IHEOCOSC@interiorhealth.ca" <IHEOCOSC@interiorhealth.ca> Cc: "Anderson, Kristy HLTH:EX" <Kristy.Anderson@gov.bc.ca>, "Gudaitis, Paul HLTH:EX" <Paul.Gudaitis@gov.bc.ca>

Subject: HA Reporting on Surgical Postponements and Completions

Hello,

Thank you for diligently providing responses re requests for data on surgical postponements and completions over the past few weeks.

As requested, the Ministry has assembled documentation to provide increased clarity in this request going forward.

Attached to this email are 3 documents:

- $\omega_{\rm{max}}$ Surgical activity tracking sheet notes
- Surgical Activity HA reporting template, and  $\sigma$  .
- SPR Master HA Endoscopy Procedures List for GI Endo Project w.

Instructions on capturing and submitting this data is incorporated in the attached documentation. Questions on this can be sent to Paul Gudaitis and Kristy Anderson.

Thank you,

**HECC Operations.** 

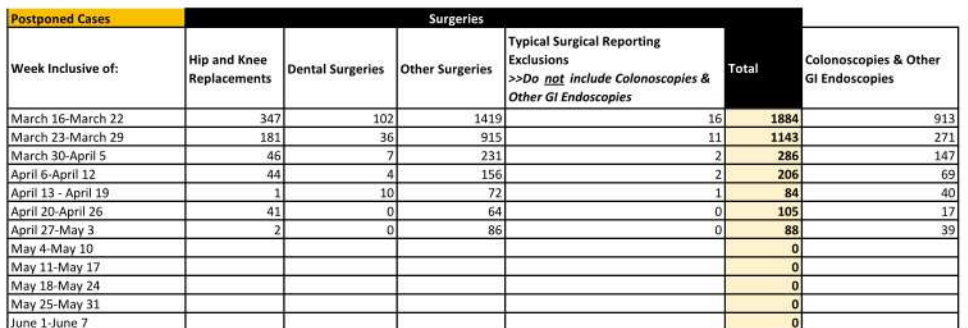

-This report now indicates COVID-19-related postpones by postpone date, not by the scheduled date of surgery -This report excludes COVID-19-related postpones that were postponed by the patient or surgeon -"Typical Surgical Reporting Exclusions" are now split out from "Other Surgeries"

-GI Endo has now been added

**Restatement footnotes:** 

-Main Operating Room GI Endo is now included under GI Endo, not surgery (Were considered surgeries in prior fiscal years)

#### Surgical Activity VCH/PHC Reporting - Postponed Cases Postponed Reason: P6-DISASTER CODE ANNOUNCED Report Date: 5-May-2020

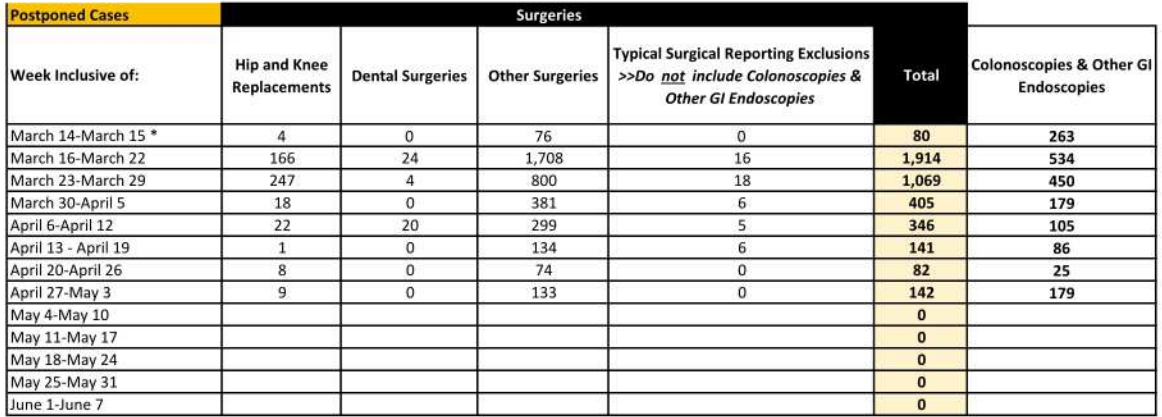

\*Volumes are as entered at the time of reporting, and may not be reflective of all surgical cases in the date range.

Note: VCH/PHC started to cancel cases due to covid-19 on March 14, 2020

**Restatement footnotes:** 

#### IHA Postponed Cases as of May 4, 2020

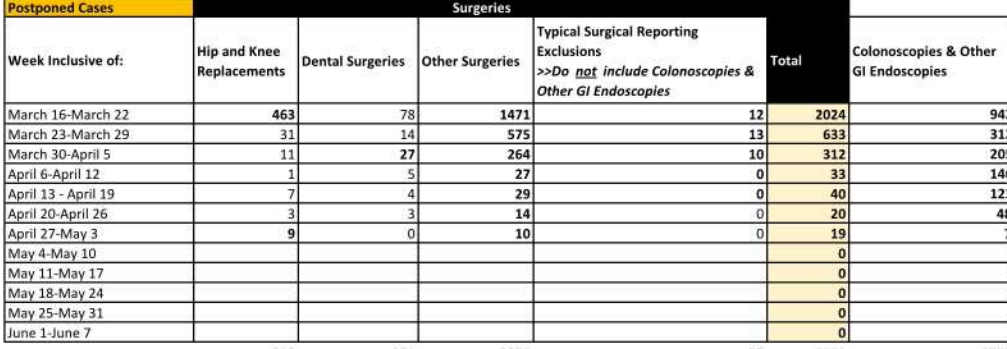

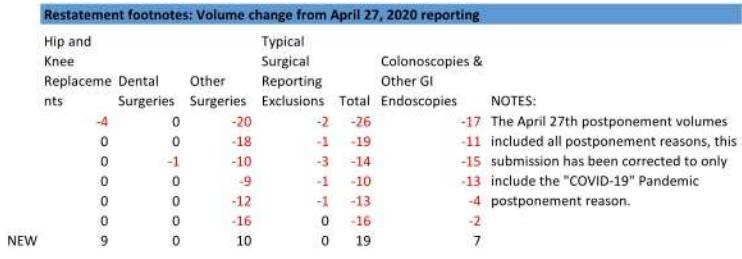

\*Volumes are as entered at the time of reporting, and may not be reflective of all surgical cases in the date range.

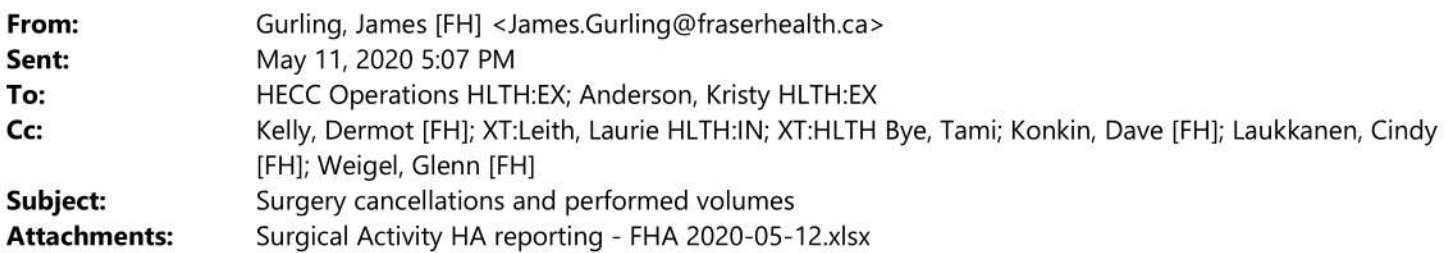

Hello all,

Please find attached this week's installment of FH reporting on surgery cancellations and performed volumes, and let me know if any questions arising from this.

Thanks,

James Gurling, MSci MMOR **Business Analytics Leader** Surgery Information Systems Fraser Health Authority Phone: (604) 363-6625 | Fax (604) 930-5426

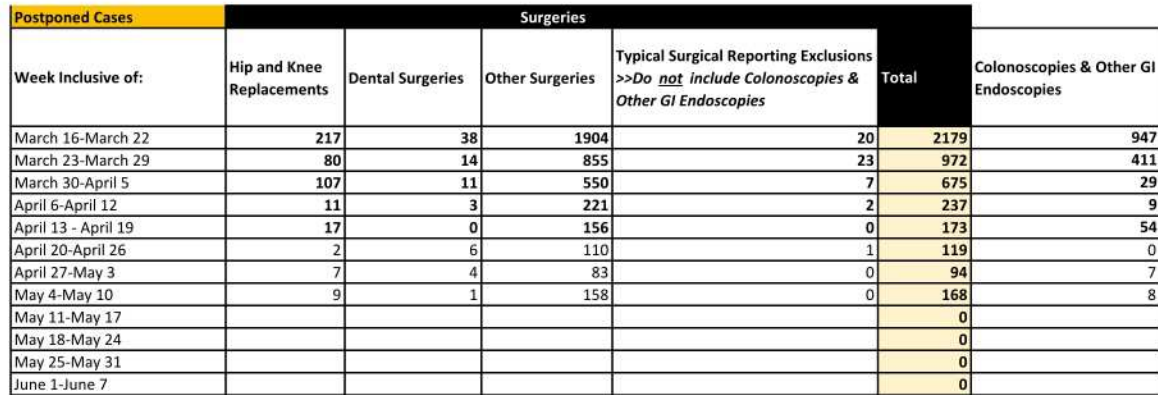

**Restatement footnotes:** 

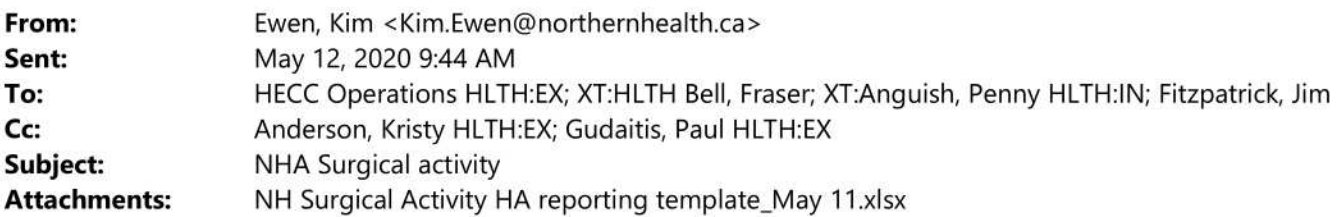

Please find the attached Northern Health Activity for May 11, 2020. Please let me know if you have any questions.

Kim Ewen RN, MAL **Executive Lead - Surgical Services** Northern Health 600 - 299 Victoria Street Prince George, BC, V2L 5B8 Tel: 250-645-6406 Cell:250-961-1842 During COVID 19 Pandemic, Please contact my cell if you are not able to reach me in my office. kim.ewen@northernhealth.ca

The contents of this electronic mail transmission are PRIVILEGED, intended to be CONFIDENTIAL, and for the sole use of the designated recipient. If this message has been misdirected, or if a resend is desired, please contact the sending office as soon as possible.

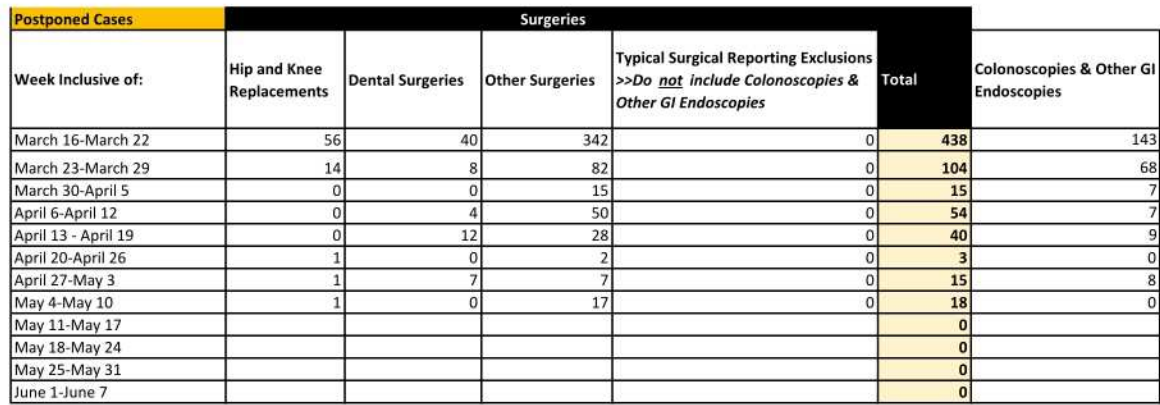

**Restatement footnotes:** 

SPR update. Other Surgeries from 343 to 342. We are continuously working on data quality in the SPR for the GI Endo procedures. As a result, it is likely that the GI Endo postponement numbers could change with each submission.

\*Volumes are as entered at the time of reporting, and may not be reflective of all surgical cases in the date range.

Please note that for all weeks reported the postponement reason was used for any case postponed resulting from COVID-19, including those postponed by the patient or physician. Going forward, as per the MoH documentation, this code will not be used for postponements made by the patient or physician regardless of if the postponement was due to COVID-19.

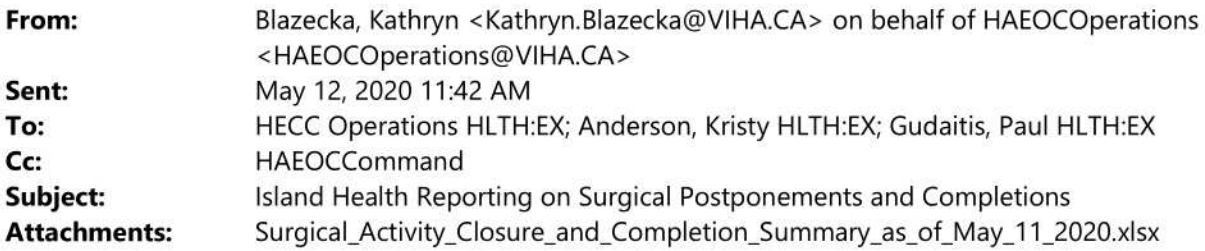

Hello,

Please find attached Island Health surgical closures and completion summary for this week.

Thank you,

**Kasey Blazecka** 

on behalf of Elin Bjarnason, Vice President

**Clinical Service Delivery** 

Executive Assistant, Clinical Service Delivery | Island Health | 1952 Bay Street Room BH 360 Victoria BC V8R 1J8 | Phone: 250-370-8602

This e-mail and attachments are only for the use of the intended recipient and must not be distributed, disclosed, used or copied by or to anyone else.<br>This e-mail and any attachments may be confidential, privileged or sub If you receive this in error, please contact me immediately and delete all copies of this e-mail and any attachments.

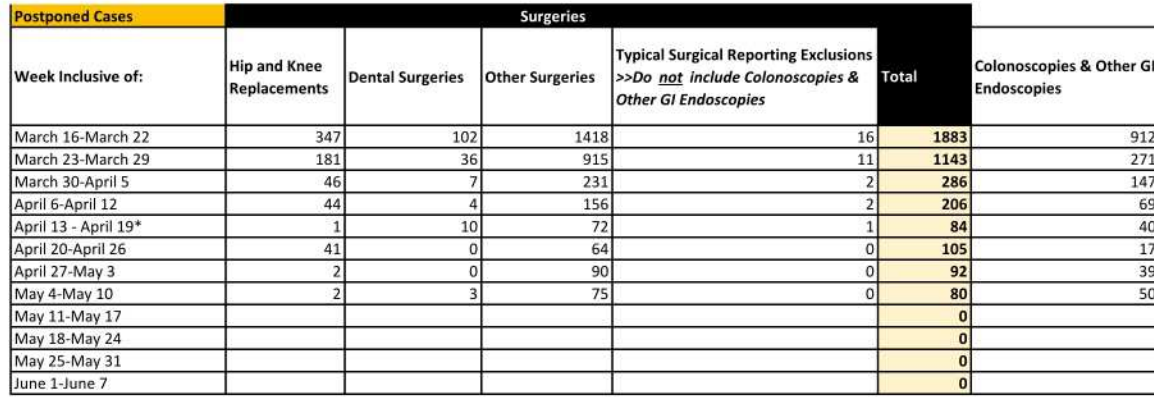

\*For Apr 13 - 19, the single Hip and Knee Replacement postponement is correct. Royal Jubilee Hospital staff did not postpone Hip and Knee Replacements this week

**Restatement footnotes:** 

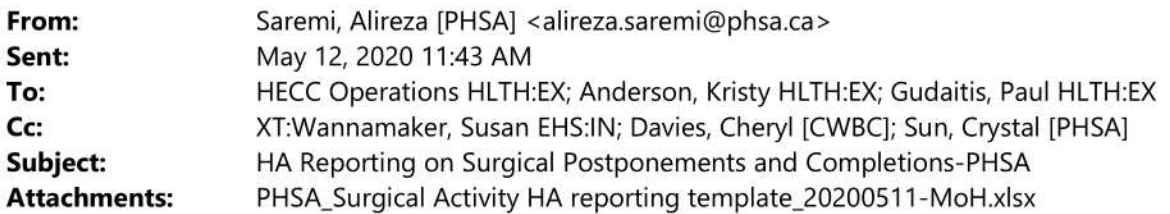

Hi,

Please find PHSA surgical report attached. Please let us know if you have any questions or concerns.

Thanks,

### **Alireza Saremi**

Director, Analytics Network, BCCH & BCWH Data Analytics, Reporting and Evaluation (DARE) **Provincial Health Services Authority** Cell: 778 990 3792

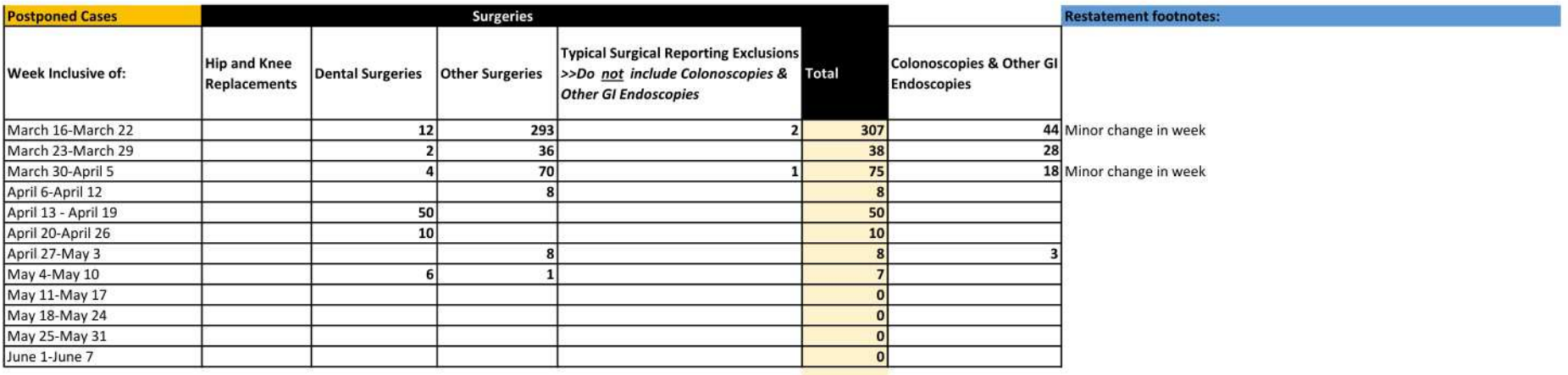

#### March 16 - April 5: Colonoscopies & Other GI Endoscopies

Cases have been waiting or performed in the new fiscal year so they are now considered under the Colonoscopies & Other GI Endoscopies group. They would have been under "Other Surgeries" (Keep Up - Column D)

#### IHA Postponed Cases as of May 10, 2020

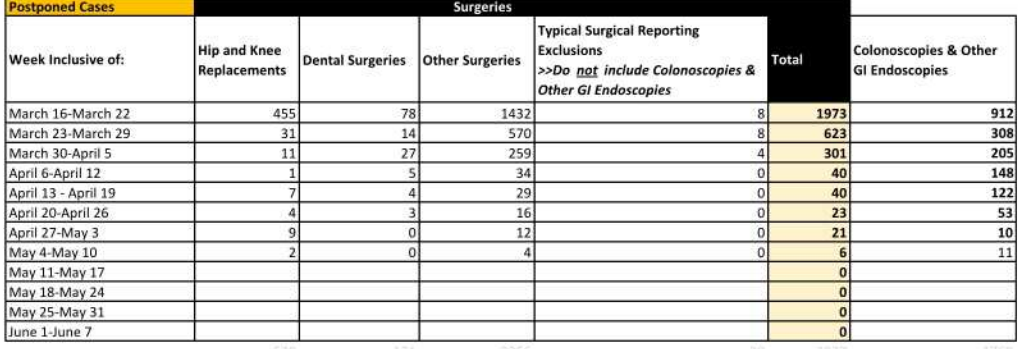

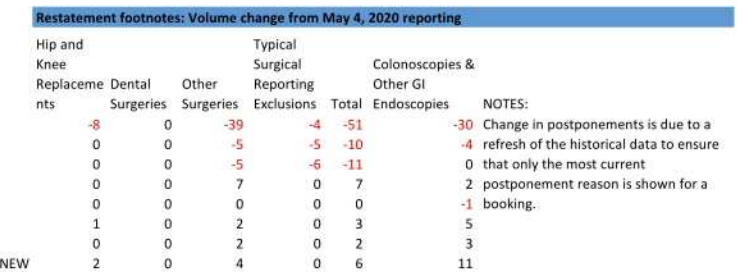

\*Volumes are as entered at the time of reporting, and may not be reflective of all surgical cases in the date range.

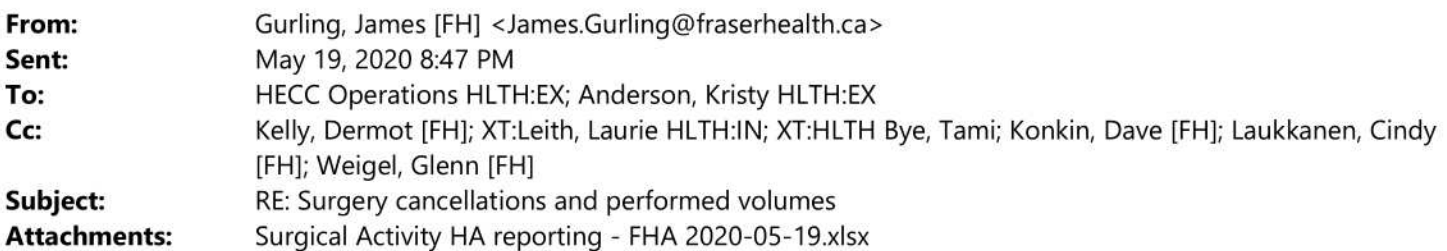

Hello all.

Please find attached this week's installment of FH reporting on surgery cancellations and performed volumes, and let me know if any questions arising from this.

Thanks,

**James Gurling** Phone: (604) 363-6625 | Fax: (604) 930-5426

From: Gurling, James [FH] Sent: Monday, May 11, 2020 5:07 PM To: 'hecc.operations@gov.bc.ca' <hecc.operations@gov.bc.ca>; kristy.anderson@gov.bc.ca [EXT] <kristy.anderson@gov.bc.ca> Cc: Kelly, Dermot [FH] <dermot.kelly@fraserhealth.ca>; Leith, Laurie [FH] <laurie.leith@fraserhealth.ca>; Bye, Tami [FH] <Tami.Bye@fraserhealth.ca>; Konkin, Dave [FH] <Dave.Konkin@fraserhealth.ca>; Laukkanen, Cindy [FH] <Cindy.Laukkanen@fraserhealth.ca>; Weigel, Glenn [FH] <glenn.weigel@fraserhealth.ca> Subject: Surgery cancellations and performed volumes

Hello all,

Please find attached this week's installment of FH reporting on surgery cancellations and performed volumes, and let me know if any questions arising from this.

Thanks,

James Gurling, MSci MMOR **Business Analytics Leader Surgery Information Systems** Fraser Health Authority Phone: (604) 363-6625 | Fax (604) 930-5426

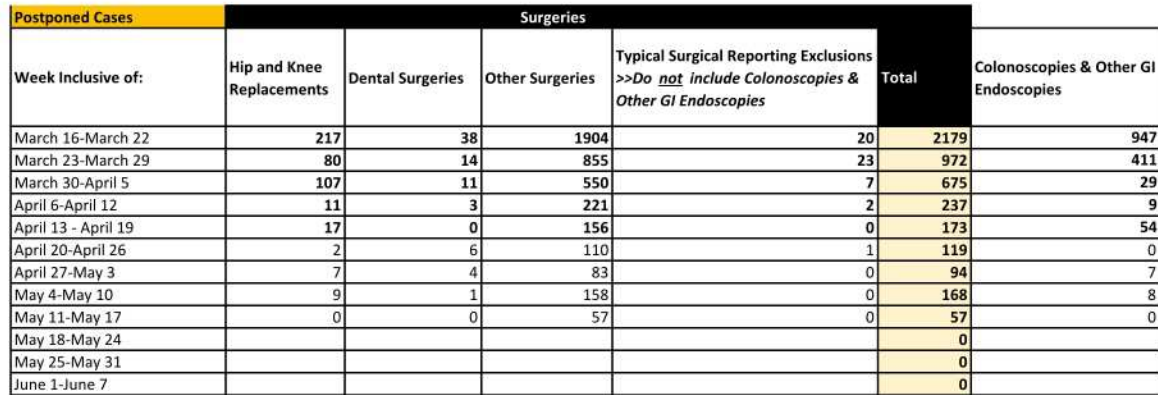

**Restatement footnotes:** 

# **Health Authority: PHSA** Surgical Callout Progress Report as of 19-05-2020

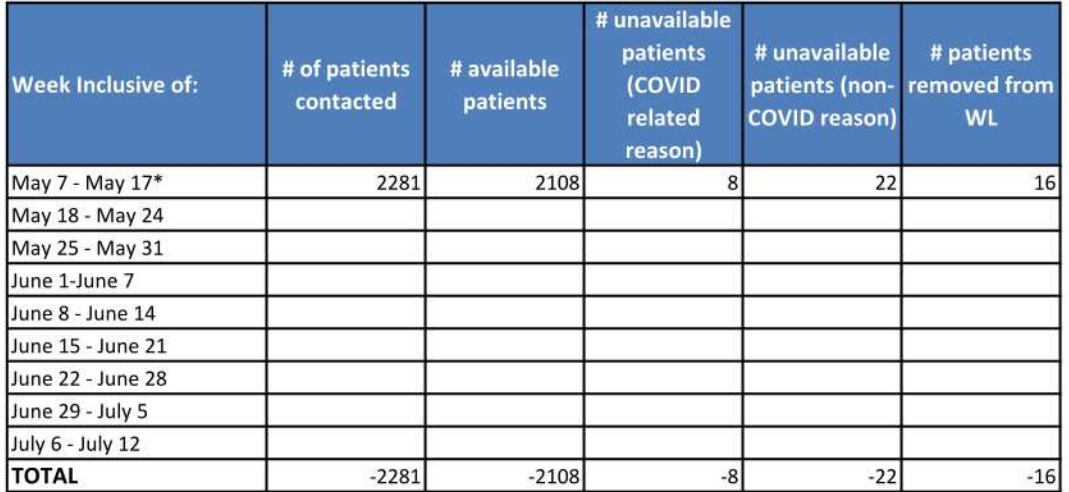

#### Note:

Reporting is inclusive of surgical patients only. Health authorities should report the number of surgical patients for whom they were able to contact and confirm availablity status with. Where patients indicate they no longer require or wish to proceed with surgery at any time the health authority should record those as patients removed from the waitlist.

The information captured in this template is linked to the Waitlist Patient Communication script that was provided to health authorities as part of the Surgical Renewal Strategy.

Reports are to be completed in the same reporting cycle as Postponement and Completion Reports and returned by noon on Tuesday of every week (where long weekends occur on the Monday reports can be submitted on the Wednesday).

It is anticipated that as the data may have reporting lags and as such data may be restated in future periods.

This report may be revised in future periods to capture additional data.

Health authorities should add any other notes they feel pertinent when submitting data.

\*The May 7-17 reporting period is longer than other periods as a result of the timing of the launch of the renewal strategy.

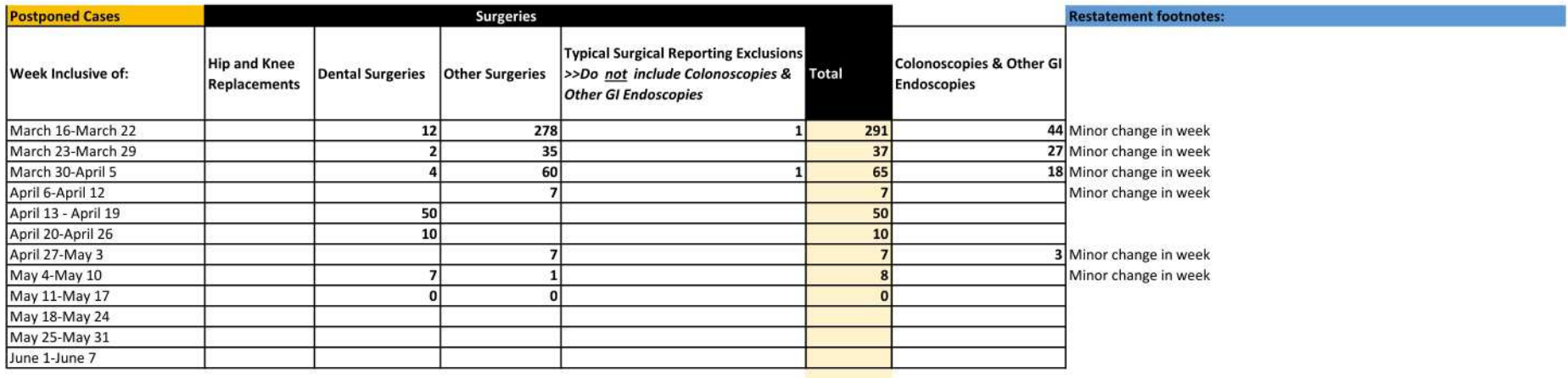

#### March 16 - April 5: Colonoscopies & Other GI Endoscopies

Cases have been waiting or performed in the new fiscal year so they are now considered under the Colonoscopies & Other GI Endoscopies group. They would have been under "Other Surgeries" (Keep Up - Column D)

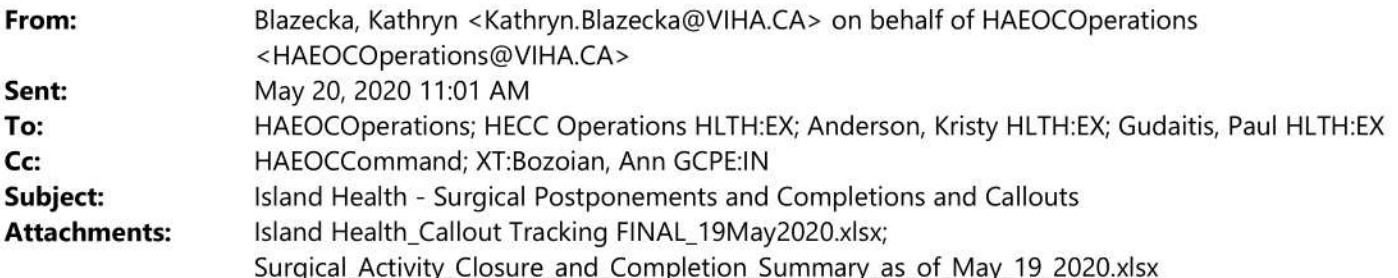

Hello,

Please find attached Island Health surgical closures and completion summary as well as out as well as our callout tracking sheet for this week.

Thank you, **Kasey Blazecka** on behalf of Elin Bjarnason, Vice President **Clinical Service Delivery** Executive Assistant, Clinical Service Delivery | Island Health | 1952 Bay Street Room BH 360 Victoria BC V8R 1J8 | Phone: 250-370-8602

This e-mail and attachments are only for the use of the intended recipient and must not be distributed, disclosed, used or copied by or to anyone else. This e-mail and any attachments may be confidential, privileged or subject to the provisions of the Freedom of Information and Protection of Privacy Act. If you receive this in error, please contact me immediately and delete all copies of this e-mail and any attachments.

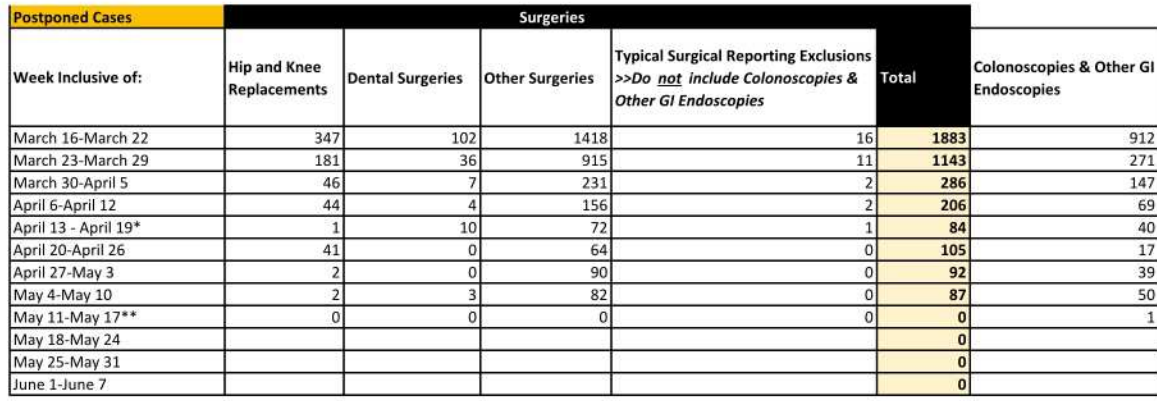

\*For Apr 13 - 19, the single Hip and Knee Replacement postponement is correct. Royal Jubilee Hospital staff did not postpone Hip and Knee Replacements this week

\*\*The low postpone volumes for this week are a combination of two factors. The first is that the booking offices are running out of cases to postpone. The second is that elective, non-urgent surgeries are now being booked

**Restatement footnotes:** 

# Health Authority: Northern Health Surgical Callout Progress Report as of 20-05-2020 at 9am

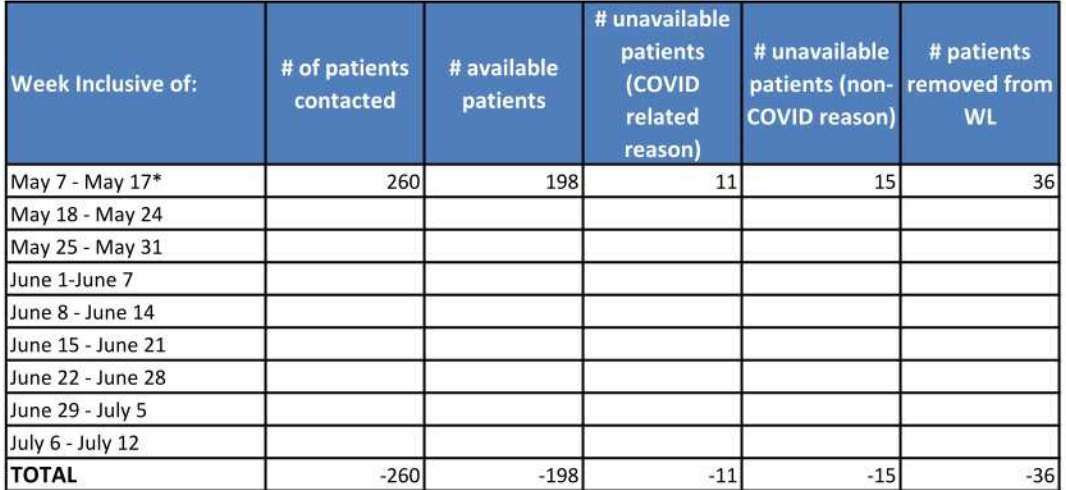

#### Note:

Reporting is inclusive of surgical patients only. Health authorities should report the number of surgical patients for whom they were able to contact and confirm availablity status with. Where patients indicate they no longer require or wish to proceed with surgery at any time the health authority should record those as patients removed from the waitlist.

The information captured in this template is linked to the Waitlist Patient Communication script that was provided to health authorities as part of the Surgical Renewal Strategy.

Reports are to be completed in the same reporting cycle as Postponement and Completion Reports and returned by noon on Tuesday of every week (where long weekends occur on the Monday reports can be submitted on the Wednesday).

It is anticipated that as the data may have reporting lags and as such data may be restated in future periods.

This report may be revised in future periods to capture additional data.

Health authorities should add any other notes they feel pertinent when submitting data.

\*The May 7-17 reporting period is longer than other periods as a result of the timing of the launch of the renewal strategy.

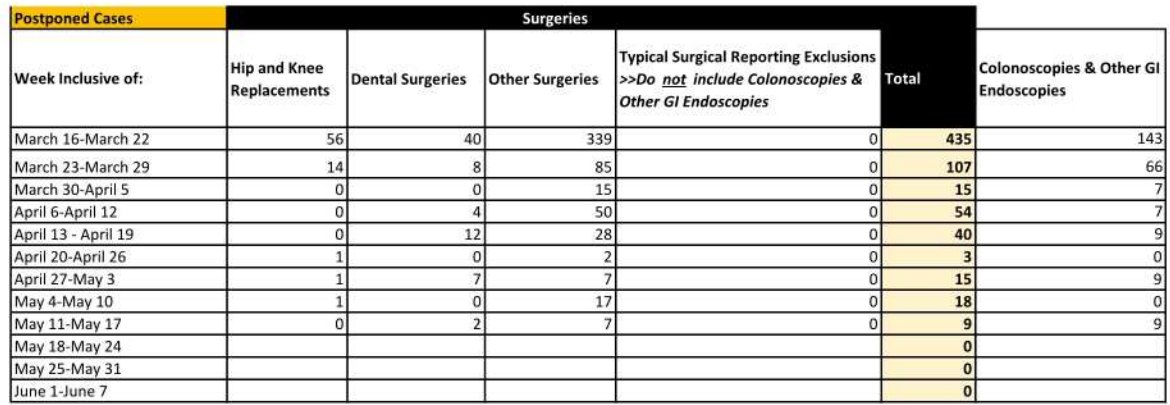

**Restatement footnotes:** 

We are continuously working on data quality in the SPR for the GI Endo procedures. As a result, it is likely that the GI Endo postponement numbers could change with each submission.

\*Volumes are as entered at the time of reporting, and may not be reflective of all surgical cases in the date range.

Please note that for all weeks reported the postponement reason was used for any case postponed resulting from COVID-19, including those postponed by the patient or physician. Going forward, as per the MoH documentation, this code will not be used for postponements made by the patient or physician regardless of if the postponement was due to COVID-19.

#### IHA Postponed Cases as of May 17, 2020

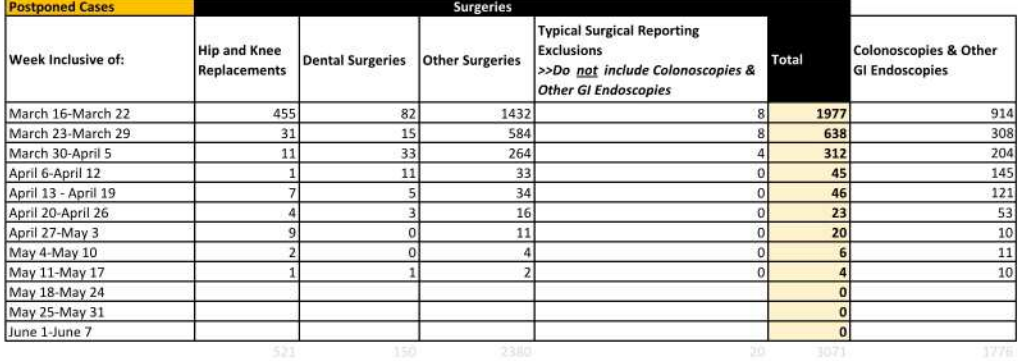

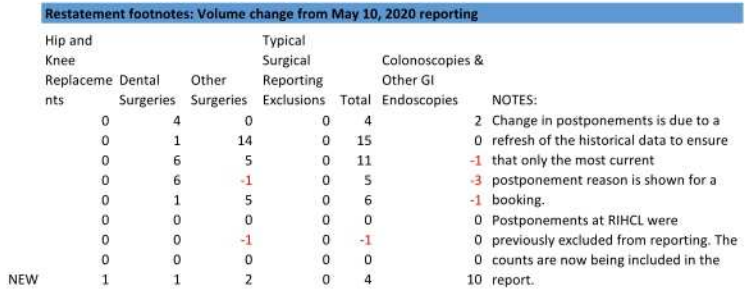

\*Volumes are as entered at the time of reporting, and may not be reflective of all surgical cases in the date range.

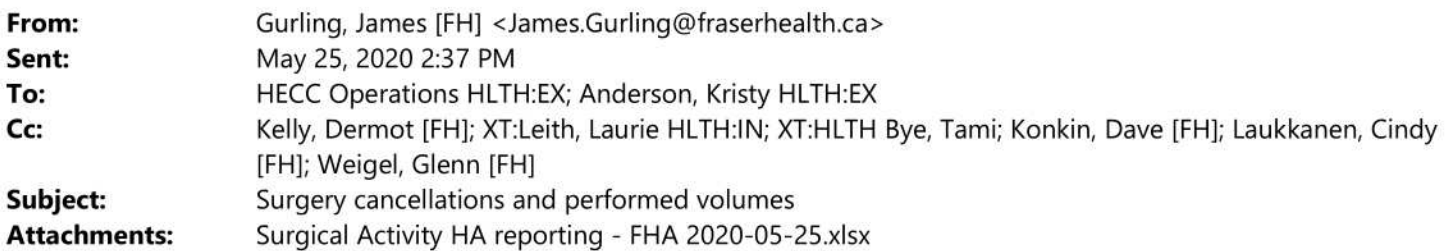

Hello all,

Please find attached this week's installment of FH reporting on surgery postponements / cancellations and performed volumes, and let me know if any questions arising from this.

Thanks,

**James Gurling** Phone: (604) 363-6625 | Fax: (604) 930-5426

From: Gurling, James [FH] Sent: Tuesday, May 19, 2020 8:47 PM To: 'hecc.operations@gov.bc.ca' <hecc.operations@gov.bc.ca>; kristy.anderson@gov.bc.ca [EXT] <kristy.anderson@gov.bc.ca> Cc: Kelly, Dermot [FH] <dermot.kelly@fraserhealth.ca>; Leith, Laurie [FH] <laurie.leith@fraserhealth.ca>; Bye, Tami [FH] <Tami.Bye@fraserhealth.ca>; Konkin, Dave [FH] <Dave.Konkin@fraserhealth.ca>; Laukkanen, Cindy [FH] <Cindy.Laukkanen@fraserhealth.ca>; Weigel, Glenn [FH] <glenn.weigel@fraserhealth.ca> Subject: RE: Surgery cancellations and performed volumes

Hello all,

Please find attached this week's installment of FH reporting on surgery cancellations and performed volumes, and let me know if any questions arising from this.

Thanks,

**James Gurling** Phone: (604) 363-6625 | Fax: (604) 930-5426

From: Gurling, James [FH] Sent: Monday, May 11, 2020 5:07 PM To: 'hecc.operations@gov.bc.ca' <hecc.operations@gov.bc.ca>; kristy.anderson@gov.bc.ca [EXT] <kristy.anderson@gov.bc.ca> Cc: Kelly, Dermot [FH] <dermot.kelly@fraserhealth.ca>; Leith, Laurie [FH] <laurie.leith@fraserhealth.ca>; Bye, Tami [FH] <Tami.Bye@fraserhealth.ca>; Konkin, Dave [FH] <Dave.Konkin@fraserhealth.ca>; Laukkanen, Cindy [FH] <Cindy.Laukkanen@fraserhealth.ca>; Weigel, Glenn [FH] <glenn.weigel@fraserhealth.ca> Subject: Surgery cancellations and performed volumes

Hello all,

Please find attached this week's installment of FH reporting on surgery cancellations and performed volumes, and let me know if any questions arising from this.

Thanks,

### James Gurling, MSci MMOR

**Business Analytics Leader Surgery Information Systems** Fraser Health Authority Phone: (604) 363-6625 | Fax (604) 930-5426

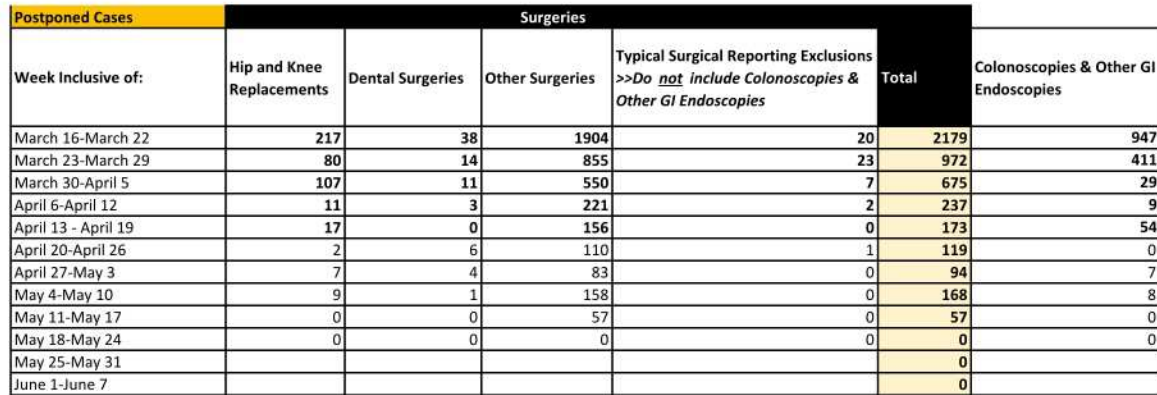

**Restatement footnotes:** 

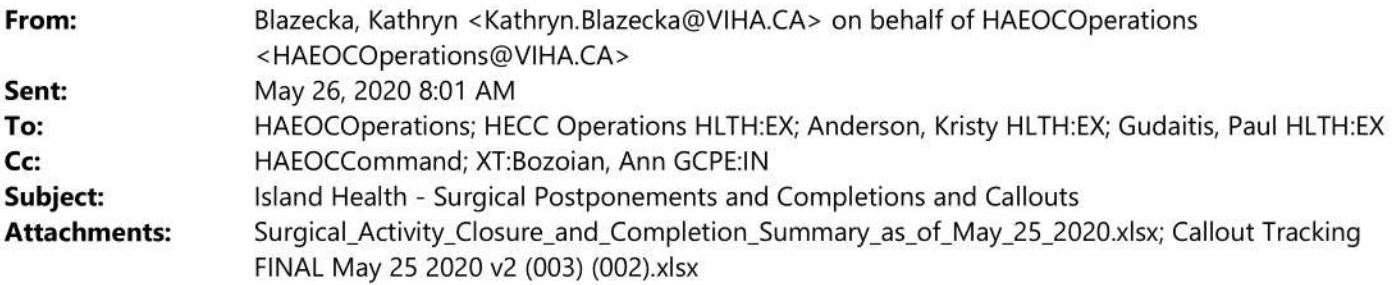

Good morning,

Please find attached Island Health surgical closures and completion summary as well as out as well as our callout tracking sheet for this week.

Thank you, **Kasey Blazecka** on behalf of Elin Bjarnason, Vice President **Clinical Service Delivery** Executive Assistant, Clinical Service Delivery | Island Health | 1952 Bay Street Room BH 360 Victoria BC V8R 1J8 | Phone: 250-370-8602

This e-mail and attachments are only for the use of the intended recipient and must not be distributed, disclosed, used or copied by or to anyone else. This e-mail and any attachments may be confidential, privileged or subject to the provisions of the Freedom of Information and Protection of Privacy Act. If you receive this in error, please contact me immediately and delete all copies of this e-mail and any attachments.

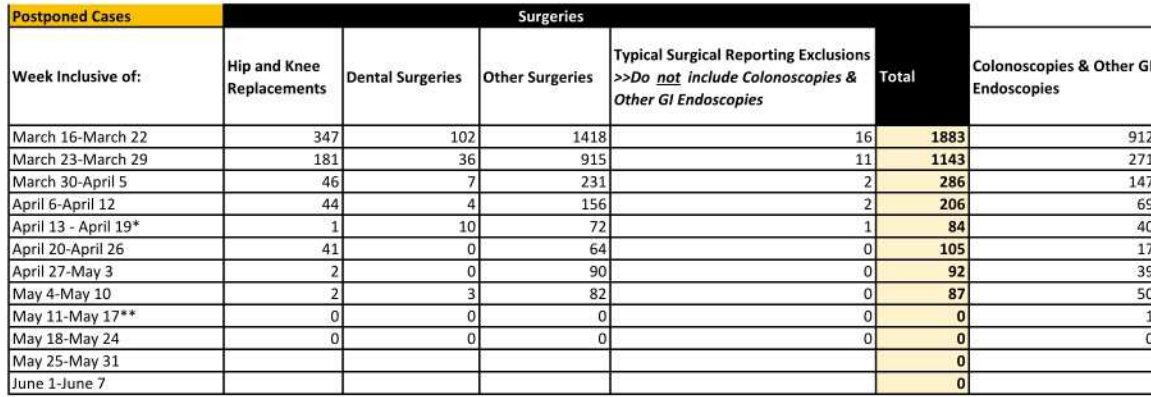

\*For Apr 13 - 19, the single Hip and Knee Replacement postponement is correct. Royal Jubilee Hospital staff did not postpone Hip and Knee Replacements this week

\*\*The low postpone volumes for this week are a combination of two factors. The first is that the booking offices are running out of cases to postpone. The second is that elective, non-urgent surgeries are now being booked again, as of May 19, 2020

**Restatement footnotes:** 

## Health Authority: Island Health Surgical Callout Progress Report as of 25-05-2020

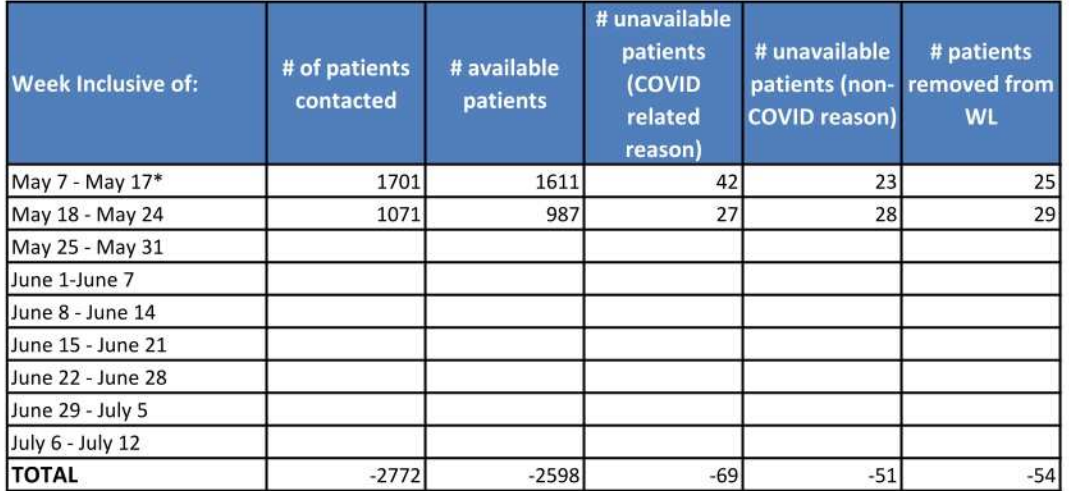

#### Note:

Reporting is inclusive of surgical patients only. Health authorities should report the number of surgical patients for whom they were able to contact and confirm availablity status with. Where patients indicate they no longer require or wish to proceed with surgery at any time the health authority should record those as patients removed from the waitlist.

The information captured in this template is linked to the Waitlist Patient Communication script that was provided to health authorities as part of the Surgical Renewal Strategy. Reports are to be completed in the same reporting cycle as Postponement and Completion Reports and returned by noon on Tuesday of every week (where long weekends occur on the Monday reports can be submitted on the Wednesday).

It is anticipated that as the data may have reporting lags and as such data may be restated in future periods.

This report may be revised in future periods to capture additional data.

Health authorities should add any other notes they feel pertinent when submitting data.

\*The May 7-17 reporting period is longer than other periods as a result of the timing of the launch of the renewal strategy.

#### IHA Postponed Cases as of May 24, 2020

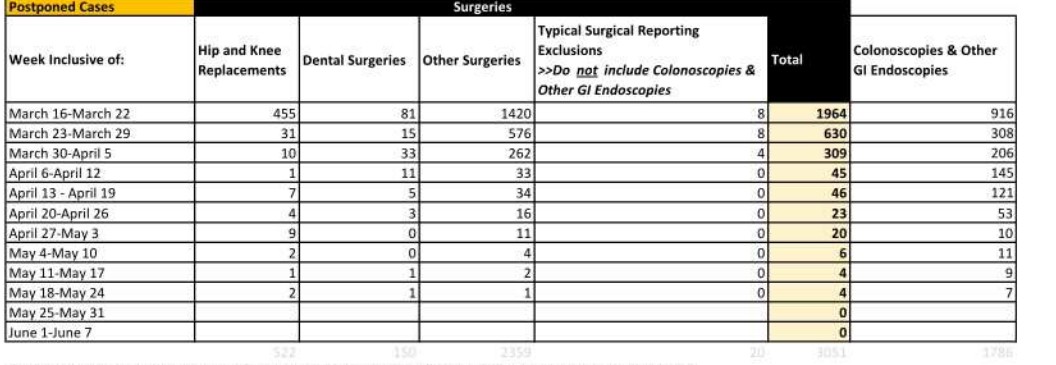

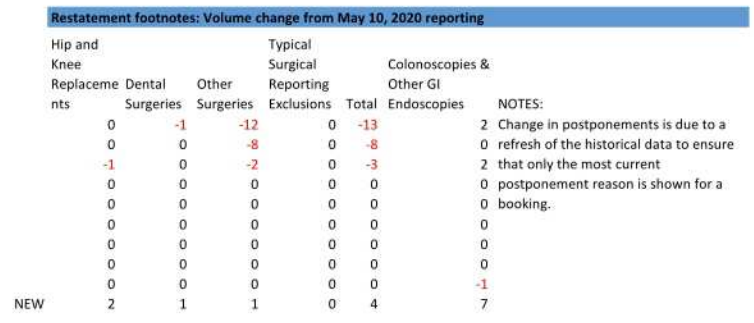

\*Volumes are as entered at the time of reporting, and may not be reflective of all surgical cases in the date range.

### Health Authority: Interior Health Authority

Surgical Callout Progress Report as of 24-05-2020

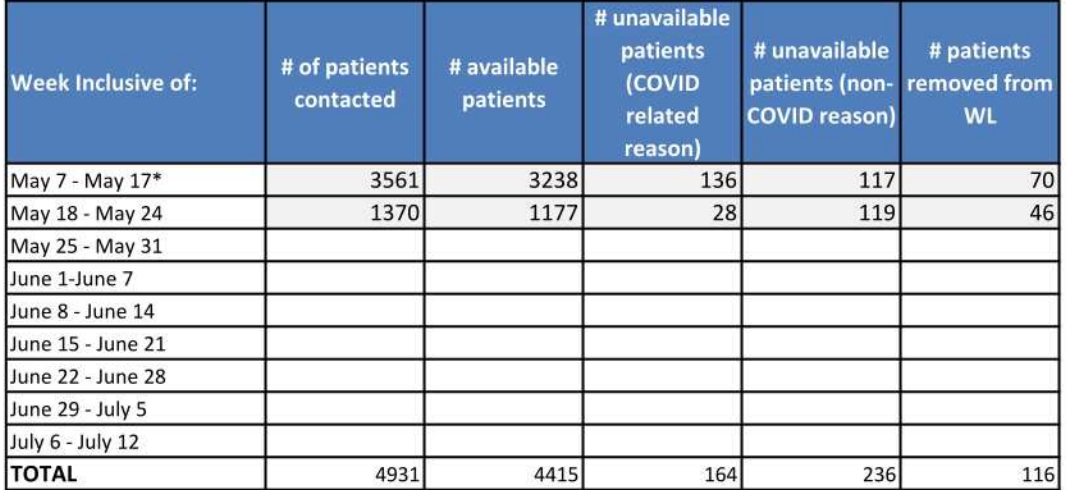

#### Note:

Reporting is inclusive of surgical patients only. Health authorities should report the number of surgical patients for whom they were able to contact and confirm availablity status with. Where patients indicate they no longer require or wish to proceed with surgery at any time the health authority should record those as patients removed from the waitlist.

The information captured in this template is linked to the Waitlist Patient Communication script that was provided to health authorities as part of the Surgical Renewal Strategy.

Reports are to be completed in the same reporting cycle as Postponement and Completion Reports and returned by noon on Tuesday of every week (where long weekends occur on the Monday reports can be submitted on the Wednesday).

It is anticipated that as the data may have reporting lags and as such data may be restated in future periods.

This report may be revised in future periods to capture additional data.

Health authorities should add any other notes they feel pertinent when submitting data.

\*The May 7-17 reporting period is longer than other periods as a result of the timing of the launch of the renewal strategy.

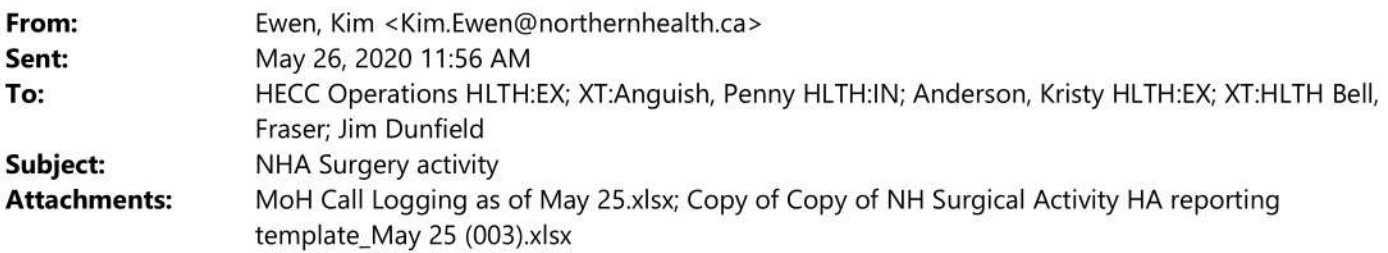

Please find attached NH Surgical activity and call log as of May 25<sup>th</sup>. Please let me know if you have any questions.

Kim Ewen RN, MAL **Executive Lead - Surgical Services** Northern Health 600 - 299 Victoria Street Prince George, BC, V2L 5B8 Tel: 250-645-6406 Cell:250-961-1842 During COVID 19 Pandemic, Please contact my cell if you are not able to reach me in my office. kim.ewen@northernhealth.ca

The contents of this electronic mail transmission are PRIVILEGED, intended to be CONFIDENTIAL, and for the sole use of the designated recipient. If this message has been misdirected, or if a resend is desired, please contact the sending office as soon as possible.

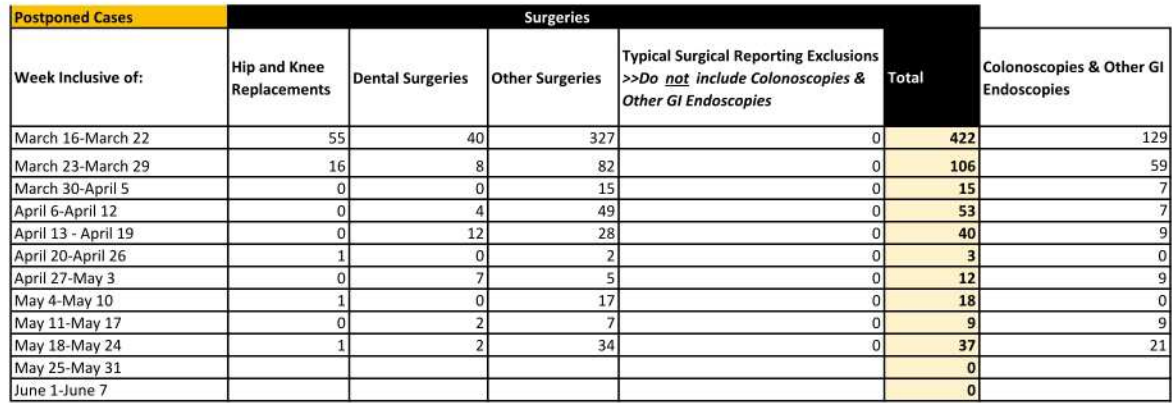

**Restatement footnotes:** 

These values report on the most recent postponement date. If a case is postponed more than once it will be reported in the week reflecting the most recent postponement date. As a result, numbers reported for earlier weeks could decrease if a patient was postponed again in a later week.

We are continuously working on data quality in the SPR for the GI Endo procedures. As a result, it is likely that the GI Endo postponement numbers could change with each submission.

Please note that for all weeks reported the postponement reason was used for any case postponed resulting from COVID-19, including those postponed by the patient or physician. Going forward, as per the MoH documentation, this code will not be used for postponements made by the patient or physician regardless of if the postponement was due to COVID-19.

# Health Authority: Northern Health Surgical Callout Progress Report as of 26-05-2020 at 9am

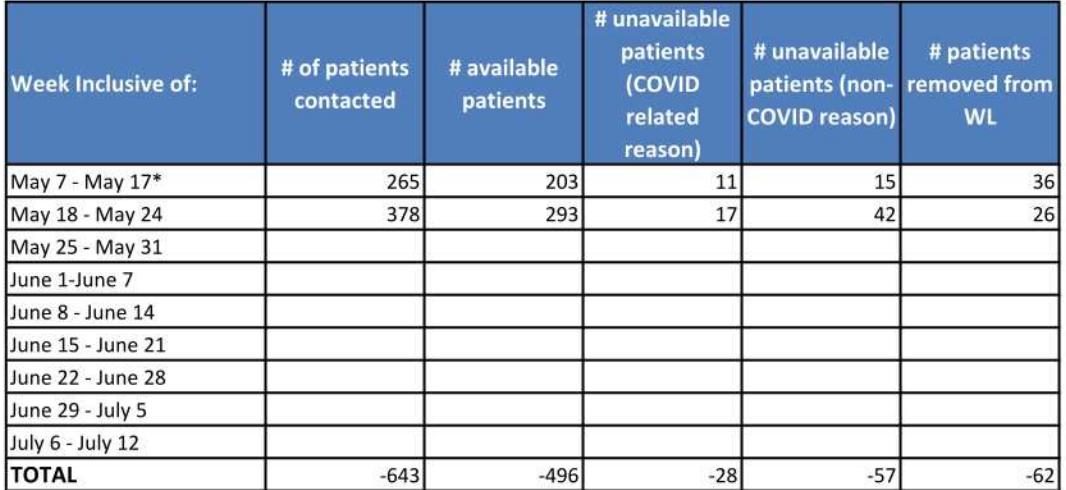

#### Note:

Reporting is inclusive of surgical patients only. Health authorities should report the number of surgical patients for whom they were able to contact and confirm availablity status with. Where patients indicate they no longer require or wish to proceed with surgery at any time the health authority should record those as patients removed from the waitlist.

The information captured in this template is linked to the Waitlist Patient Communication script that was provided to health authorities as part of the Surgical Renewal Strategy.

Reports are to be completed in the same reporting cycle as Postponement and Completion Reports and returned by noon on Tuesday of every week (where long weekends occur on the Monday reports can be submitted on the Wednesday).

It is anticipated that as the data may have reporting lags and as such data may be restated in future periods.

This report may be revised in future periods to capture additional data.

Health authorities should add any other notes they feel pertinent when submitting data.

\*The May 7-17 reporting period is longer than other periods as a result of the timing of the launch of the renewal strategy.
# **HECC Operations HLTH:EX**

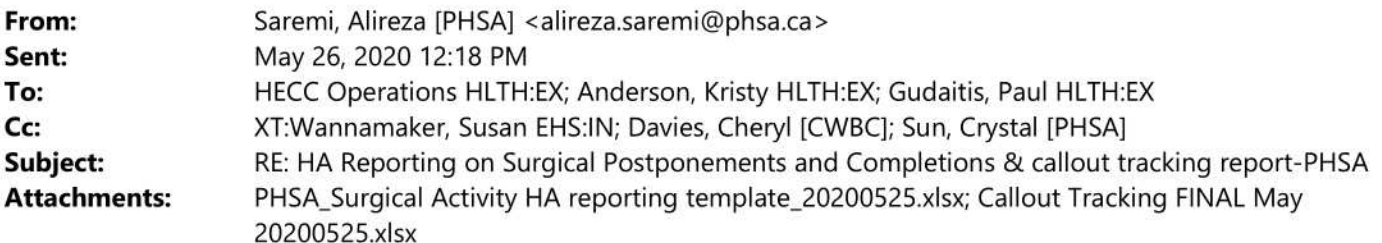

Hi,

Please find our weekly surgical report and callout tracker attached. Please let us know if you have any questions or concerns.

Thanks,

# **Alireza Saremi**

Director, Analytics Network, BCCH & BCWH Data Analytics, Reporting and Evaluation (DARE) **Provincial Health Services Authority** Cell: 778 990 3792

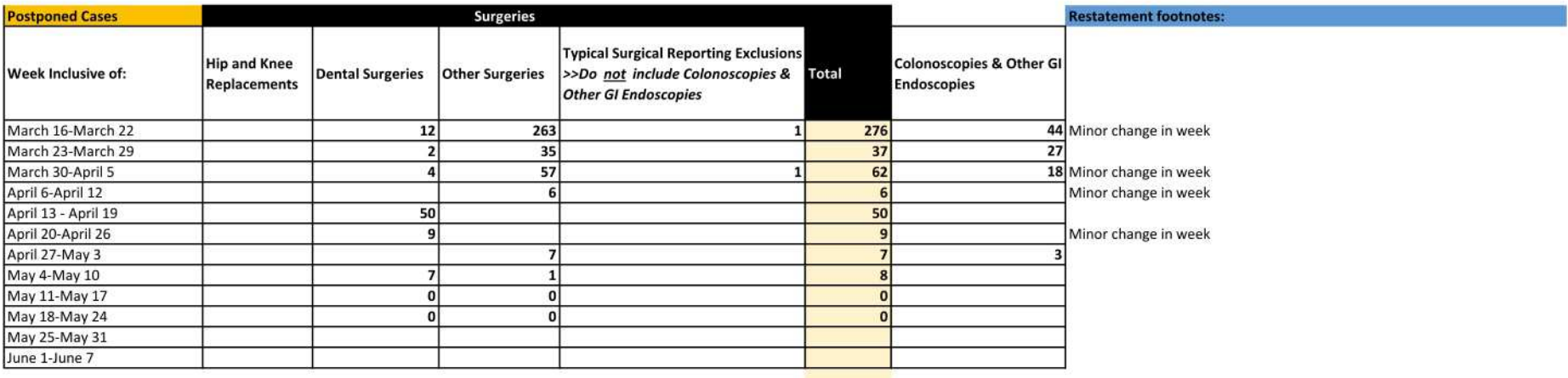

\*Volumes are as entered at the time of reporting, and may not be reflective of all surgical cases in the date range.

#### March 16 - April 5: Colonoscopies & Other GI Endoscopies

Cases have been waiting or performed in the new fiscal year so they are now considered under the Colonoscopies & Other GI Endoscopies group. They would have been under "Other Surgeries" (Keep Up - Column D)

# **Health Authority: PHSA** Surgical Callout Progress Report as of 25-05-2020

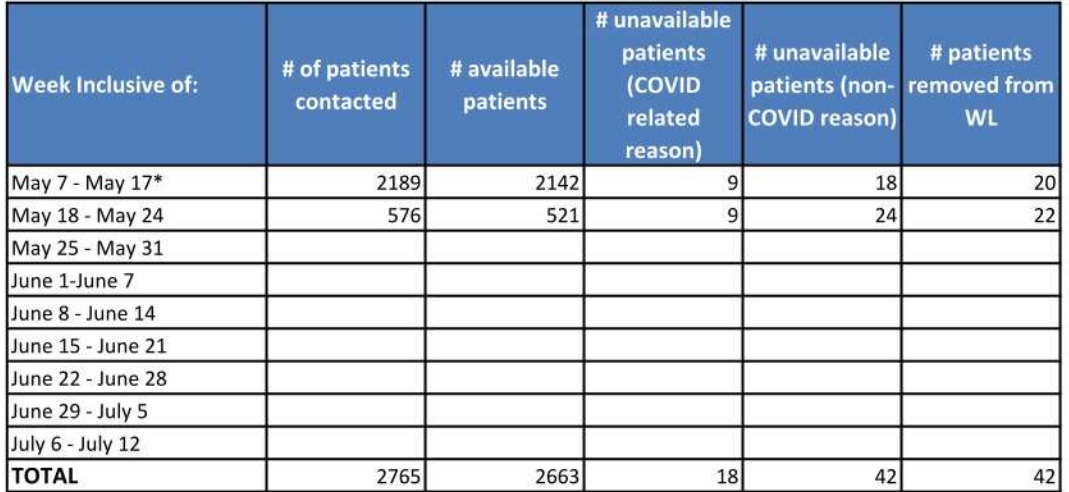

### Note:

Reporting is inclusive of surgical patients only. Health authorities should report the number of surgical patients for whom they were able to contact and confirm availablity status with. Where patients indicate they no longer require or wish to proceed with surgery at any time the health authority should record those as patients removed from the waitlist.

The information captured in this template is linked to the Waitlist Patient Communication script that was provided to health authorities as part of the Surgical Renewal Strategy.

Reports are to be completed in the same reporting cycle as Postponement and Completion Reports and returned by noon on Tuesday of every week (where long weekends occur on the Monday reports can be submitted on the Wednesday).

It is anticipated that as the data may have reporting lags and as such data may be restated in future periods.

This report may be revised in future periods to capture additional data.

Health authorities should add any other notes they feel pertinent when submitting data.

\*The May 7-17 reporting period is longer than other periods as a result of the timing of the launch of the renewal strategy.

# Health Authority: VCH & PHC Surgical Callout Progress Report as of 26-May-2020

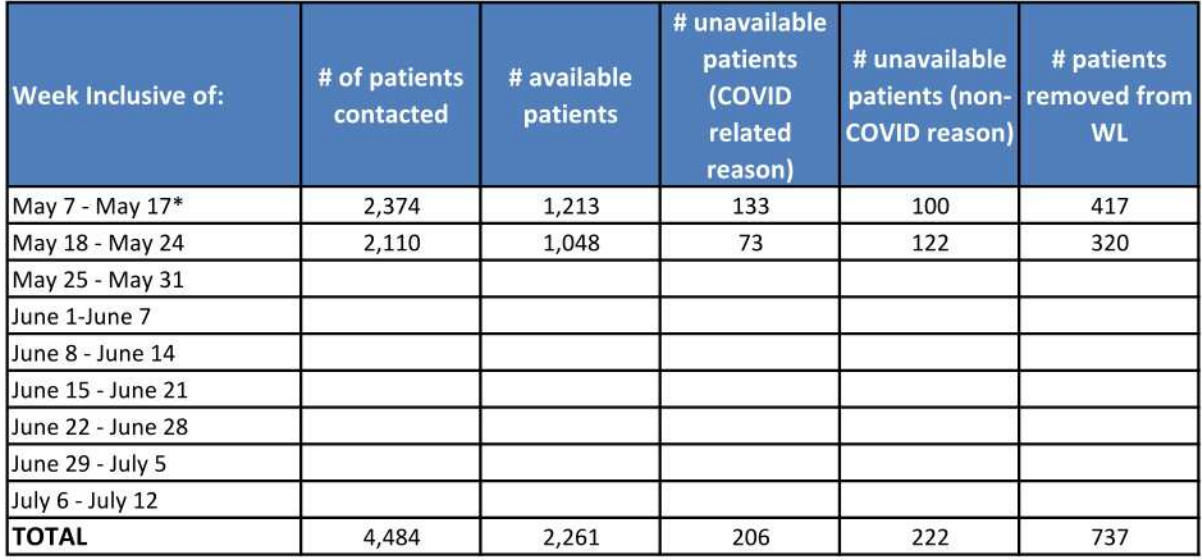

## Note:

Reporting is inclusive of surgical patients only. Health authorities should report the number of surgical patients for whom they were able to contact and confirm availablity status with. Where patients indicate they no longer require or wish to proceed with surgery at any time the health authority should record those as patients removed from the waitlist.

The information captured in this template is linked to the Waitlist Patient Communication script that was provided to health authorities as part of the Surgical Renewal Strategy.

Reports are to be completed in the same reporting cycle as Postponement and Completion Reports and returned by noon on Tuesday of every week (where long weekends occur on the Monday reports can be submitted on the Wednesday).

It is anticipated that as the data may have reporting lags and as such data may be restated in future periods.

This report may be revised in future periods to capture additional data.

Health authorities should add any other notes they feel pertinent when submitting data.

\*The May 7-17 reporting period is longer than other periods as a result of the timing of the launch of the renewal strategy.

### Surgical Activity PHC Reporting - Postponed Cases Postponed Reason: P6-DISASTER CODE ANNOUNCED Report Date: 26-May-2020

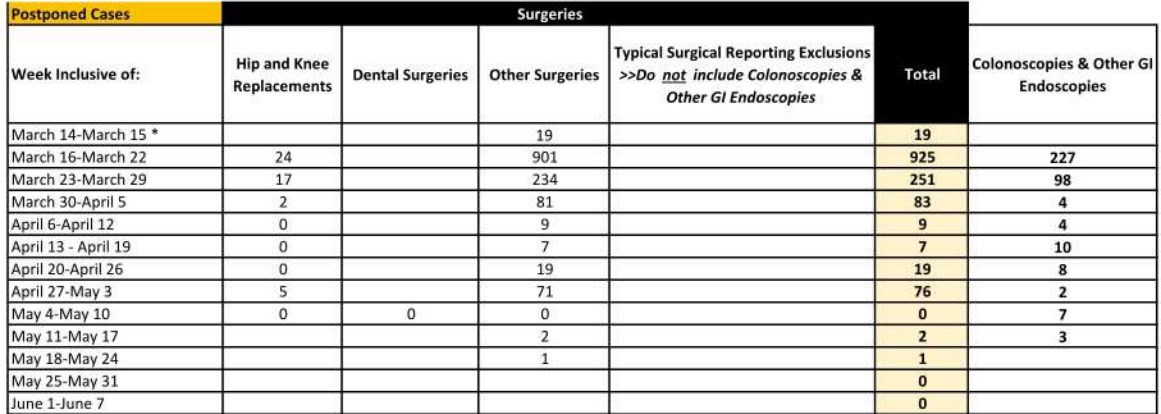

\*Volumes are as entered at the time of reporting, and may not be reflective of all surgical cases in the date range.

Note: VCH/PHC started to cancel cases due to covid-19 on March 14, 2020

### Surgical Activity VCH Reporting - Postponed Cases Postponed Reason: P6-DISASTER CODE ANNOUNCED Report Date: 26-May-2020

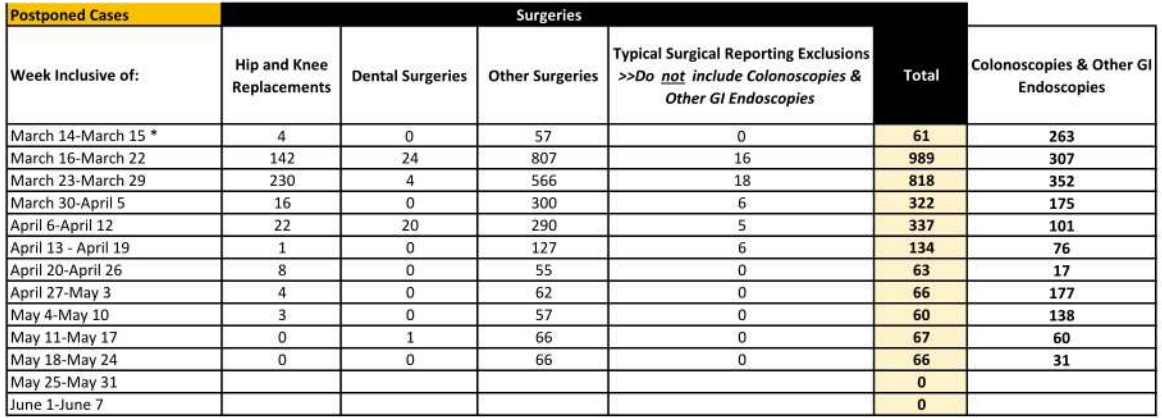

\*Volumes are as entered at the time of reporting, and may not be reflective of all surgical cases in the date range.

Note: VCH/PHC started to cancel cases due to covid-19 on March 14, 2020

# **HECC Operations HLTH:EX**

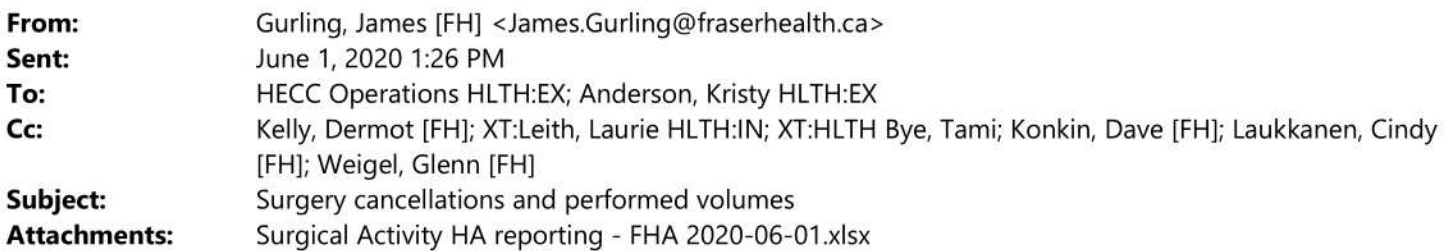

Hello all,

Please find attached this week's installment of FH reporting on surgery postponements / cancellations and performed volumes, and let me know if any questions arising from this.

Thanks,

**James Gurling** Phone: (604) 363-6625 | Fax: (604) 930-5426

From: Gurling, James [FH] Sent: Monday, May 25, 2020 2:37 PM To: 'hecc.operations@gov.bc.ca' <hecc.operations@gov.bc.ca>; kristy.anderson@gov.bc.ca [EXT] <kristy.anderson@gov.bc.ca> Cc: Kelly, Dermot [FH] <dermot.kelly@fraserhealth.ca>; Leith, Laurie [FH] <laurie.leith@fraserhealth.ca>; Bye, Tami [FH] <Tami.Bye@fraserhealth.ca>; Konkin, Dave [FH] <Dave.Konkin@fraserhealth.ca>; Laukkanen, Cindy [FH] <Cindy.Laukkanen@fraserhealth.ca>; Weigel, Glenn [FH] <glenn.weigel@fraserhealth.ca> Subject: Surgery cancellations and performed volumes

Hello all,

Please find attached this week's installment of FH reporting on surgery postponements / cancellations and performed volumes, and let me know if any questions arising from this.

Thanks,

**James Gurling** Phone: (604) 363-6625 | Fax: (604) 930-5426

From: Gurling, James [FH] Sent: Tuesday, May 19, 2020 8:47 PM To: 'hecc.operations@gov.bc.ca' <hecc.operations@gov.bc.ca>; kristy.anderson@gov.bc.ca [EXT] <kristy.anderson@gov.bc.ca> Cc: Kelly, Dermot [FH] <dermot.kelly@fraserhealth.ca>; Leith, Laurie [FH] <laurie.leith@fraserhealth.ca>; Bye, Tami [FH] <Tami.Bye@fraserhealth.ca>; Konkin, Dave [FH] <Dave.Konkin@fraserhealth.ca>; Laukkanen, Cindy [FH] <Cindy.Laukkanen@fraserhealth.ca>; Weigel, Glenn [FH] <glenn.weigel@fraserhealth.ca> Subject: RE: Surgery cancellations and performed volumes

# Hello all,

Please find attached this week's installment of FH reporting on surgery cancellations and performed volumes, and let me know if any questions arising from this.

Thanks,

**James Gurling** Phone: (604) 363-6625 | Fax: (604) 930-5426

From: Gurling, James [FH] Sent: Monday, May 11, 2020 5:07 PM To: 'hecc.operations@gov.bc.ca' <hecc.operations@gov.bc.ca>; kristy.anderson@gov.bc.ca [EXT] <kristy.anderson@gov.bc.ca> Cc: Kelly, Dermot [FH] <dermot.kelly@fraserhealth.ca>; Leith, Laurie [FH] <laurie.leith@fraserhealth.ca>; Bye, Tami [FH] <Tami.Bye@fraserhealth.ca>; Konkin, Dave [FH] <Dave.Konkin@fraserhealth.ca>; Laukkanen, Cindy [FH] <Cindy.Laukkanen@fraserhealth.ca>; Weigel, Glenn [FH] <glenn.weigel@fraserhealth.ca> Subject: Surgery cancellations and performed volumes

Hello all,

Please find attached this week's installment of FH reporting on surgery cancellations and performed volumes, and let me know if any questions arising from this.

Thanks,

## James Gurling, MSci MMOR **Business Analytics Leader Surgery Information Systems** Fraser Health Authority

Phone: (604) 363-6625 | Fax (604) 930-5426

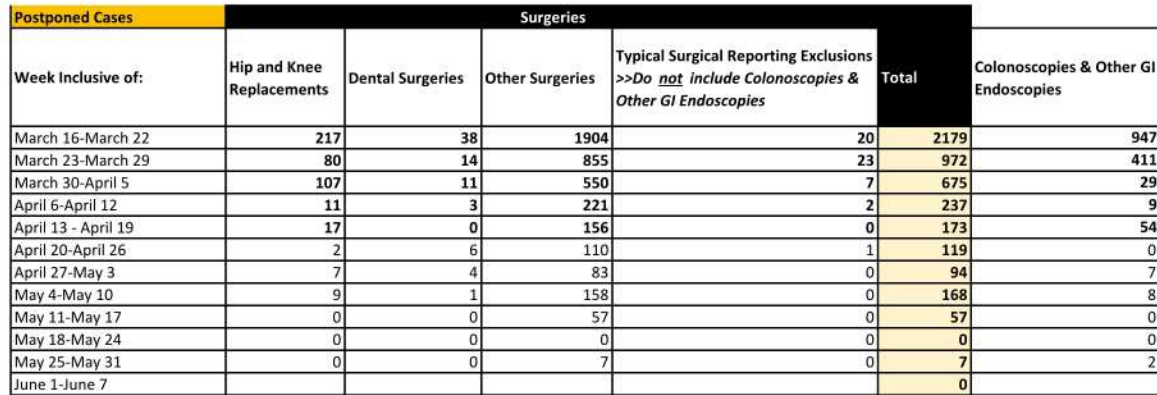

\*Volumes are as entered at the time of reporting, and may not be reflective of all surgical cases in the date range.

# Health Authority: Northern Health Surgical Callout Progress Report as of 02-06-2020 at 8am

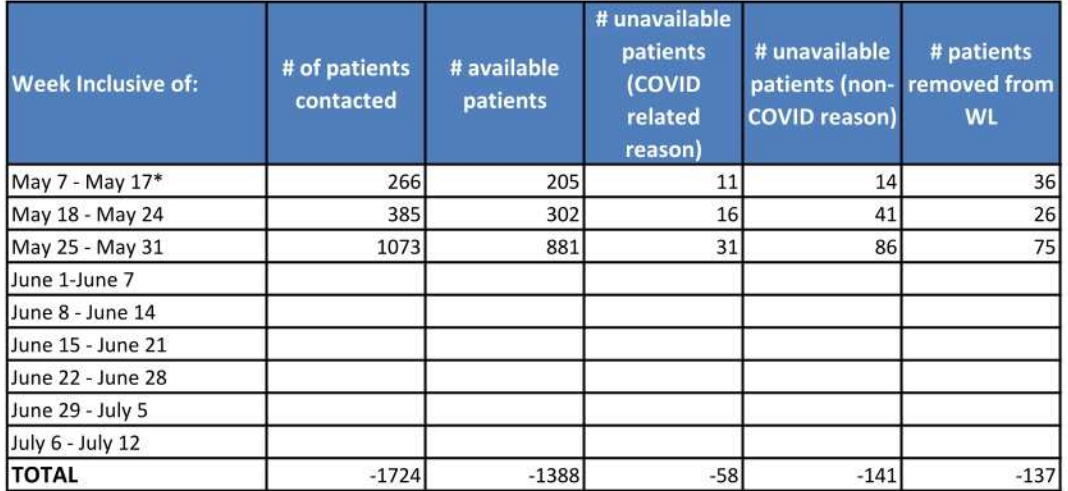

### Note:

Reporting is inclusive of surgical patients only. Health authorities should report the number of surgical patients for whom they were able to contact and confirm availablity status with. Where patients indicate they no longer require or wish to proceed with surgery at any time the health authority should record those as patients removed from the waitlist.

The information captured in this template is linked to the Waitlist Patient Communication script that was provided to health authorities as part of the Surgical Renewal Strategy.

Reports are to be completed in the same reporting cycle as Postponement and Completion Reports and returned by noon on Tuesday of every week (where long weekends occur on the Monday reports can be submitted on the Wednesday).

It is anticipated that as the data may have reporting lags and as such data may be restated in future periods.

This report may be revised in future periods to capture additional data.

Health authorities should add any other notes they feel pertinent when submitting data.

\*The May 7-17 reporting period is longer than other periods as a result of the timing of the launch of the renewal strategy.

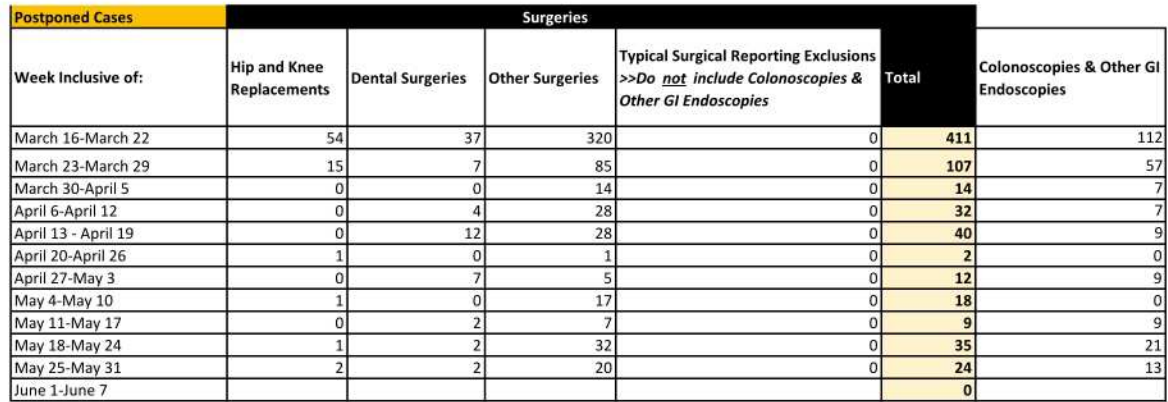

\*Volumes are as entered at the time of reporting, and may not be reflective of all surgical cases in the date range.

**Restatement footnotes:** 

These values report on the most recent postponement date and reason. If a case is postponed more than once it will be reported in the week reflecting the most recent postponement date. If a case is postponed for a reason other than the applicable COVID reasons they will not appear in the counts.

We are continuously working on data quality in the SPR for the GI Endo procedures. As a result, it is likely that the GI Endo postponement numbers could change with each submission.

Please note that for all weeks reported the postponement reason was used for any case postponed resulting from COVID-19, including those postponed by the patient or physician. Going forward, as per the MoH documentation, this code will not be used for postponements made by the patient or physician regardless of if the postponement was due to COVID-19.

#### IHA Postponed Cases as of May 31, 2020

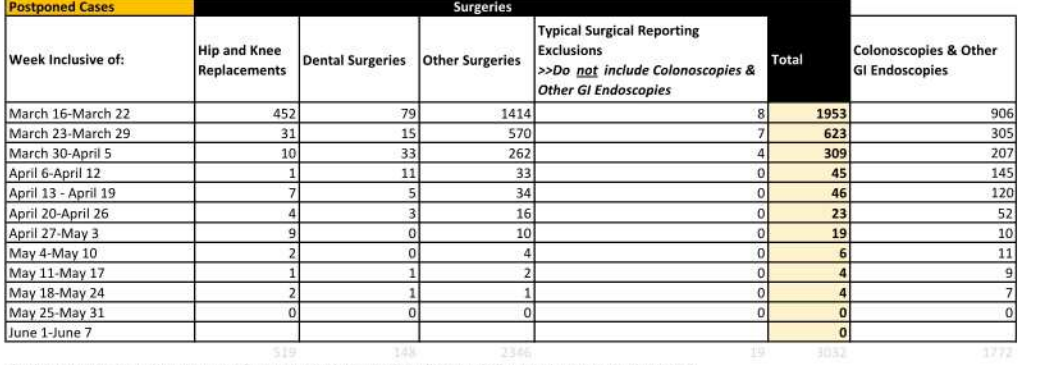

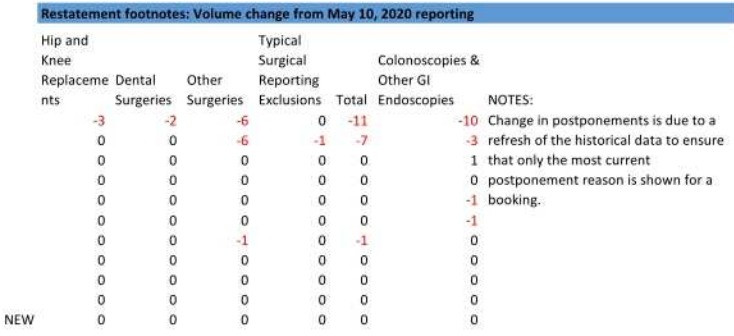

\*Volumes are as entered at the time of reporting, and may not be reflective of all surgical cases in the date range.

# Health Authority: Interior Health Authority

Surgical Callout Progress Report as of 01-06-2020

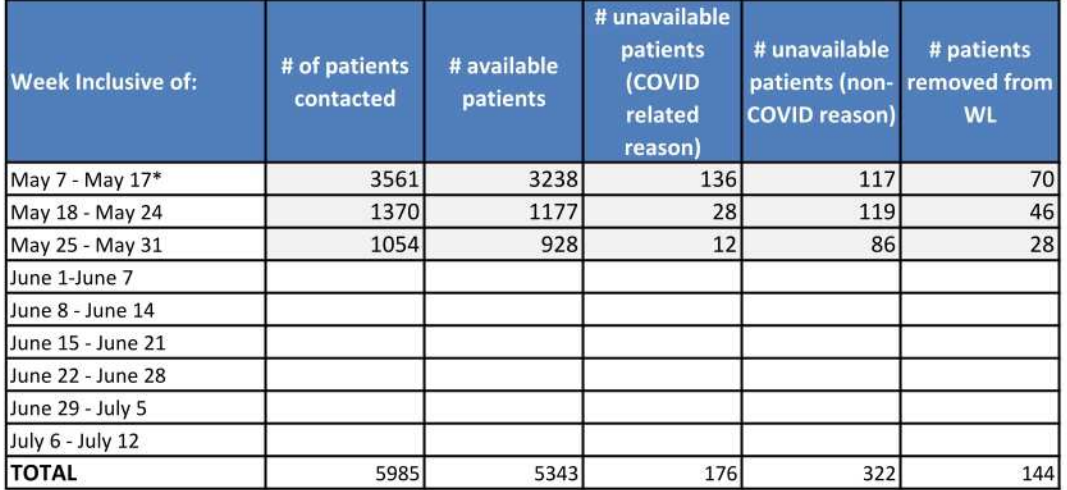

### Note:

Reporting is inclusive of surgical patients only. Health authorities should report the number of surgical patients for whom they were able to contact and confirm availablity status with. Where patients indicate they no longer require or wish to proceed with surgery at any time the health authority should record those as patients removed from the waitlist.

The information captured in this template is linked to the Waitlist Patient Communication script that was provided to health authorities as part of the Surgical Renewal Strategy.

Reports are to be completed in the same reporting cycle as Postponement and Completion Reports and returned by noon on Tuesday of every week (where long weekends occur on the Monday reports can be submitted on the Wednesday).

It is anticipated that as the data may have reporting lags and as such data may be restated in future periods.

This report may be revised in future periods to capture additional data.

Health authorities should add any other notes they feel pertinent when submitting data.

\*The May 7-17 reporting period is longer than other periods as a result of the timing of the launch of the renewal strategy.

# Health Authority: VCH & PHC Surgical Callout Progress Report as of 2-June-2020

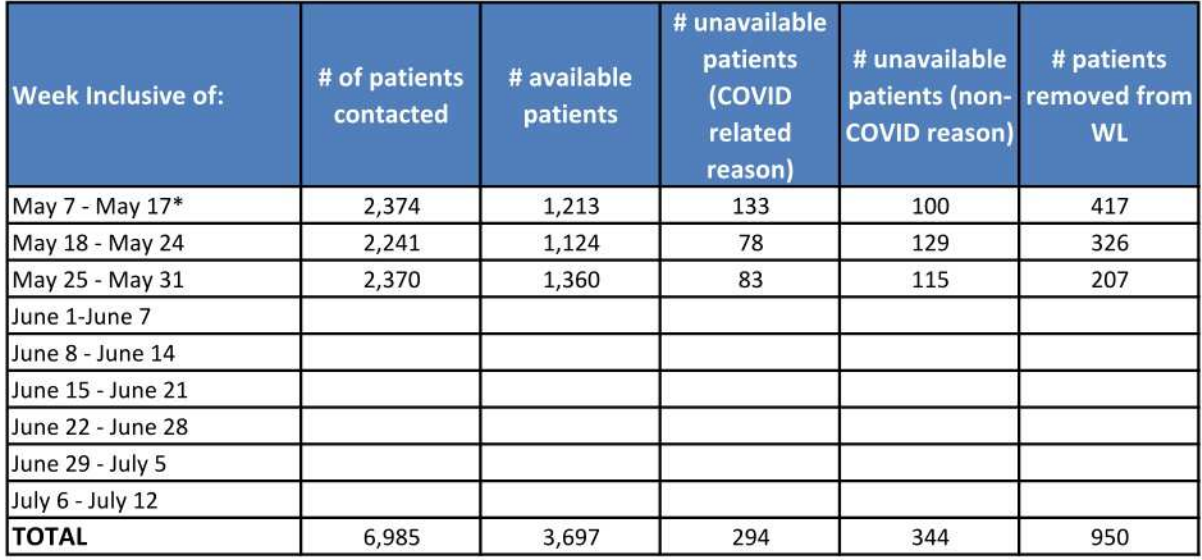

### Note:

Reporting is inclusive of surgical patients only. Health authorities should report the number of surgical patients for whom they were able to contact and confirm availablity status with. Where patients indicate they no longer require or wish to proceed with surgery at any time the health authority should record those as patients removed from the waitlist.

The information captured in this template is linked to the Waitlist Patient Communication script that was provided to health authorities as part of the Surgical Renewal Strategy.

Reports are to be completed in the same reporting cycle as Postponement and Completion Reports and returned by noon on Tuesday of every week (where long weekends occur on the Monday reports can be submitted on the Wednesday).

It is anticipated that as the data may have reporting lags and as such data may be restated in future periods.

This report may be revised in future periods to capture additional data.

Health authorities should add any other notes they feel pertinent when submitting data.

\*The May 7-17 reporting period is longer than other periods as a result of the timing of the launch of the renewal strategy.

### Surgical Activity PHC Reporting - Postponed Cases Postponed Reason: P6-DISASTER CODE ANNOUNCED Report Date: 2-Jun-2020

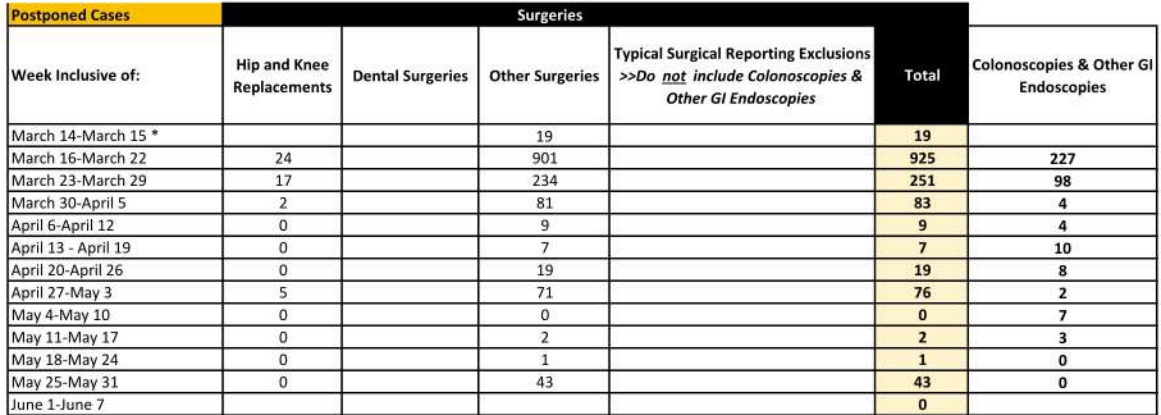

\*Volumes are as entered at the time of reporting, and may not be reflective of all surgical cases in the date range.

Note: VCH/PHC started to cancel cases due to covid-19 on March 14, 2020

### Surgical Activity VCH Reporting - Postponed Cases Postponed Reason: P6-DISASTER CODE ANNOUNCED Report Date: 2-Jun-2020

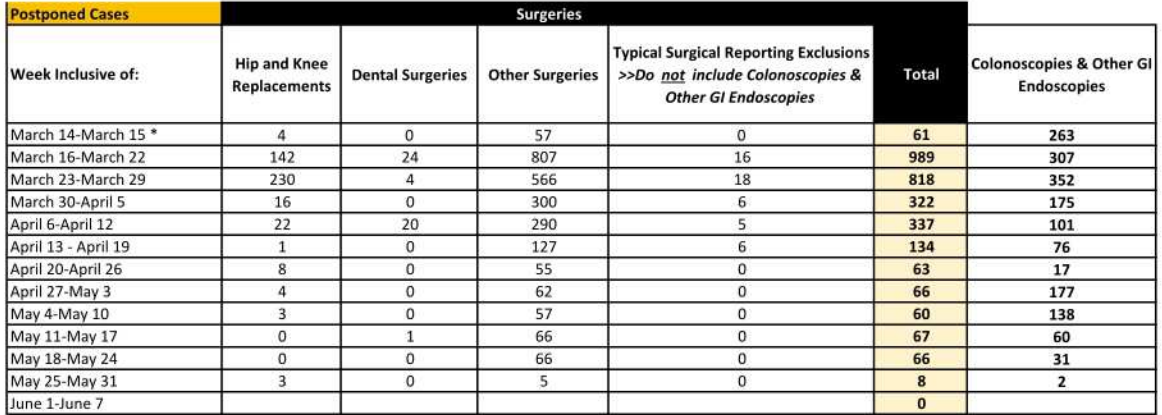

\*Volumes are as entered at the time of reporting, and may not be reflective of all surgical cases in the date range.

Note: VCH/PHC started to cancel cases due to covid-19 on March 14, 2020